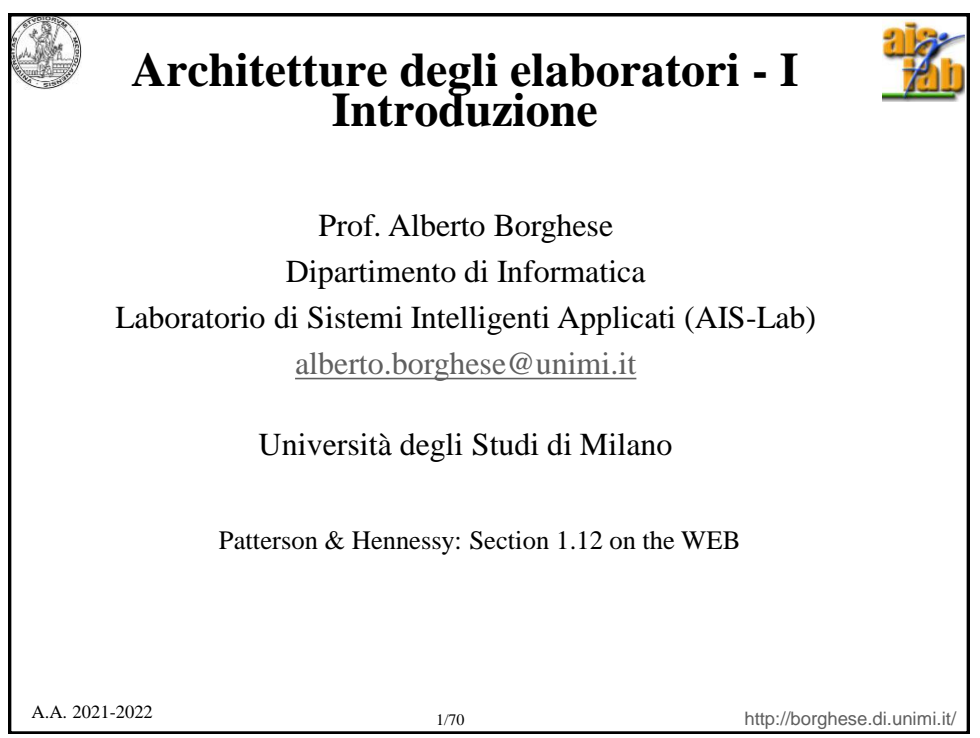

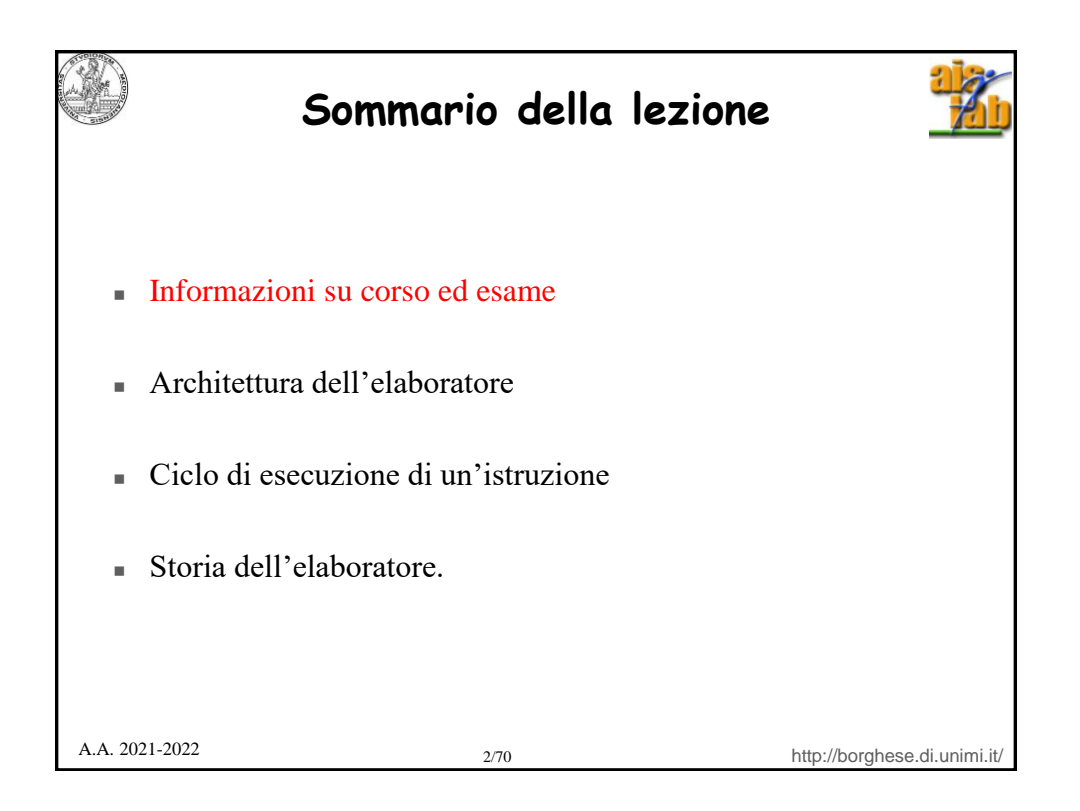

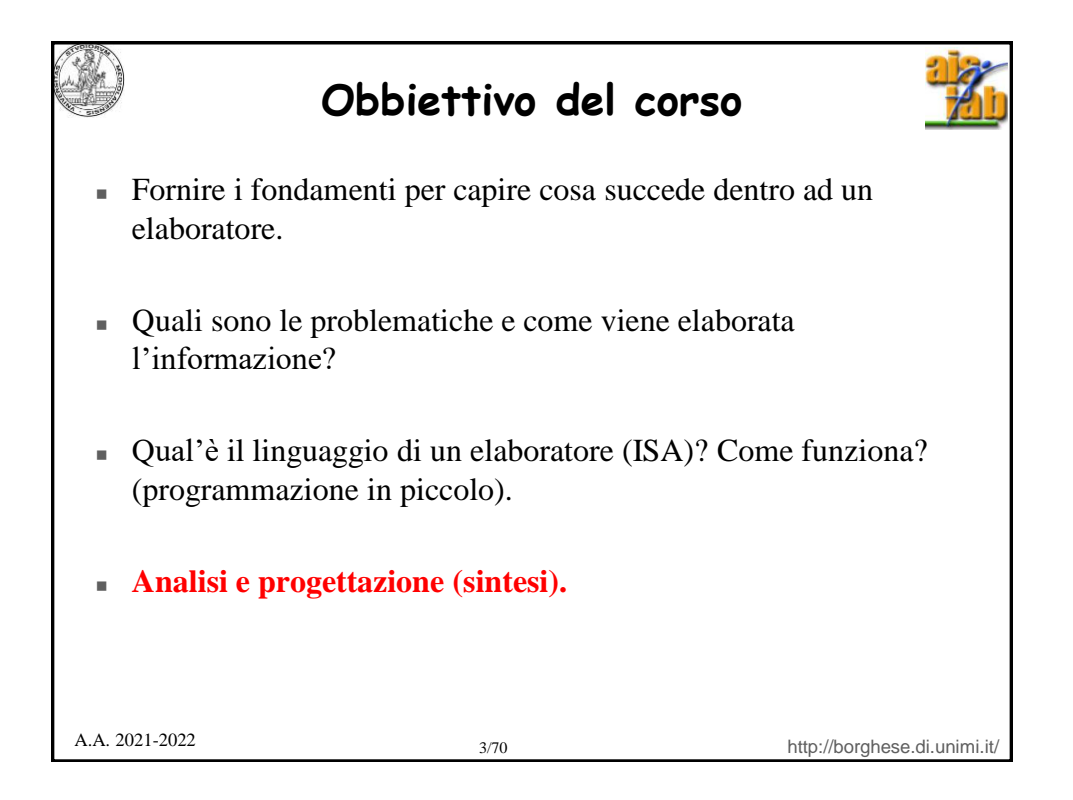

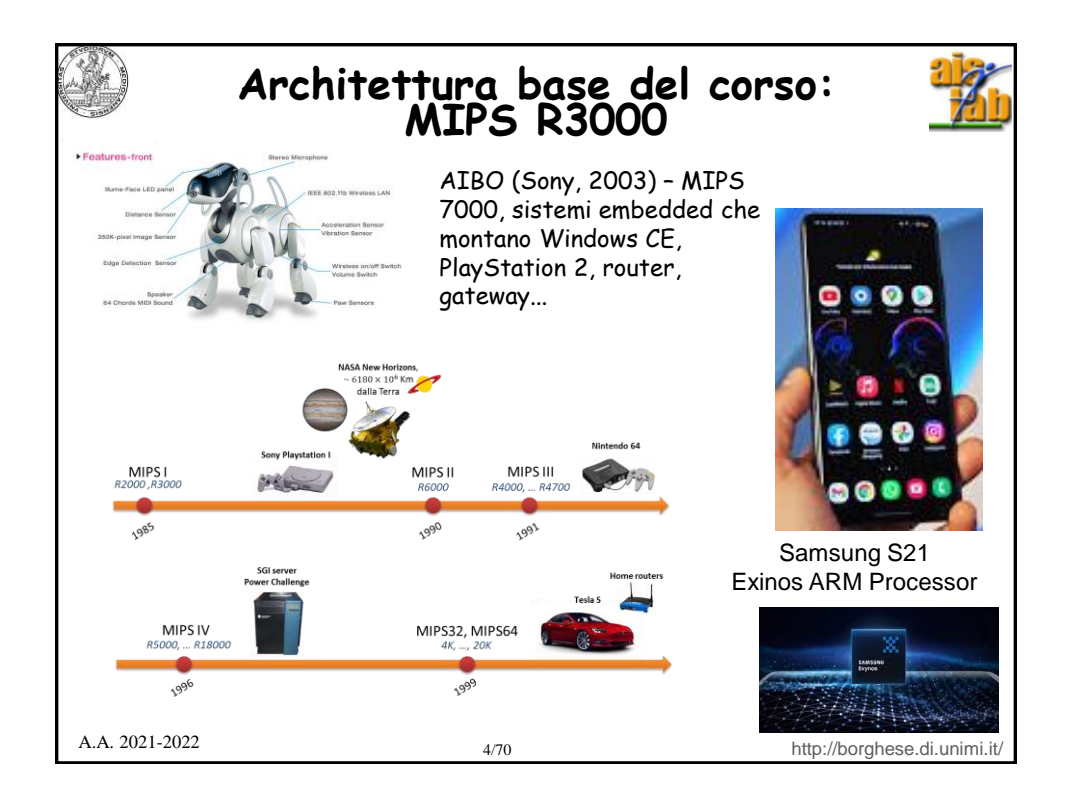

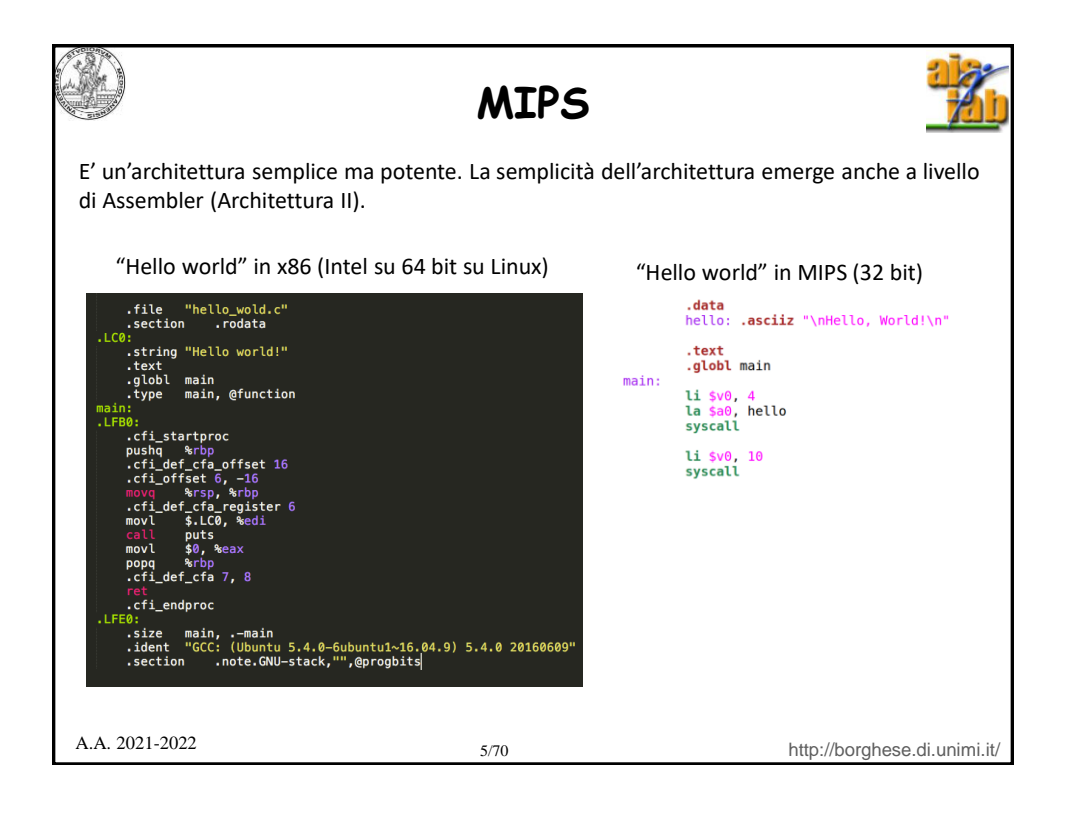

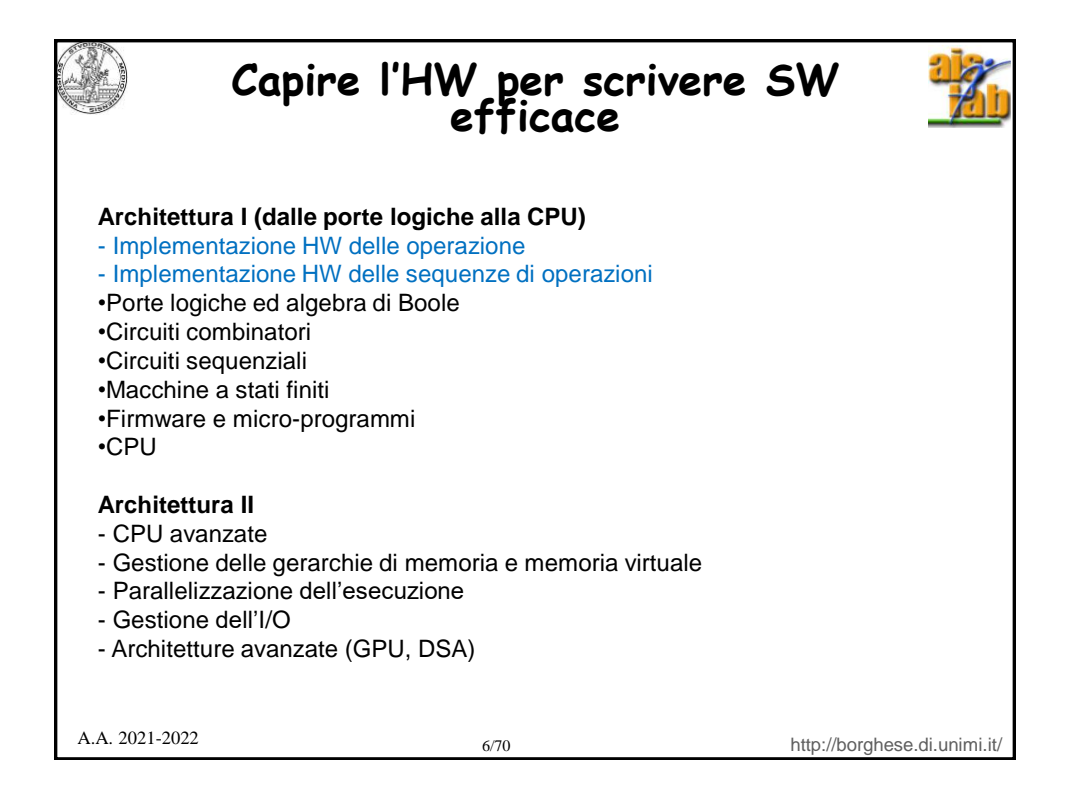

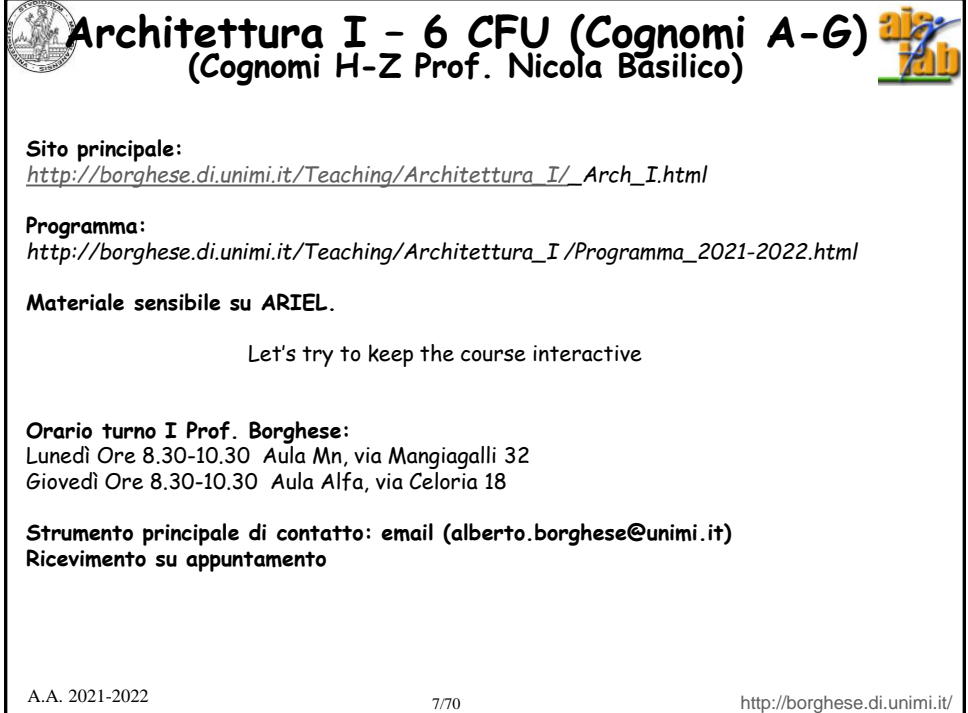

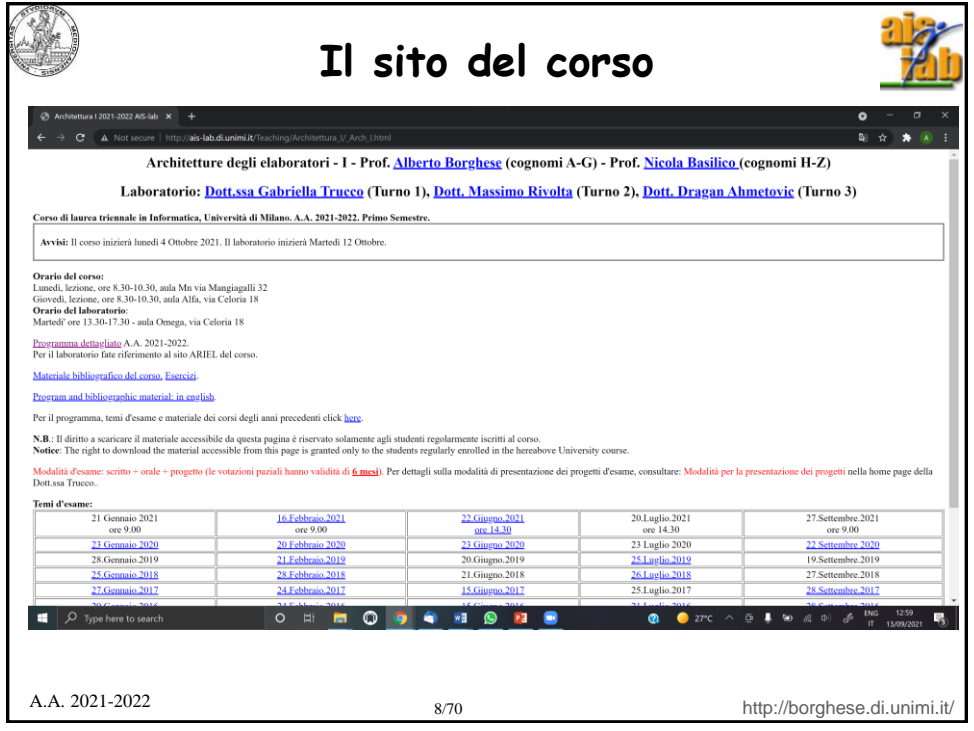

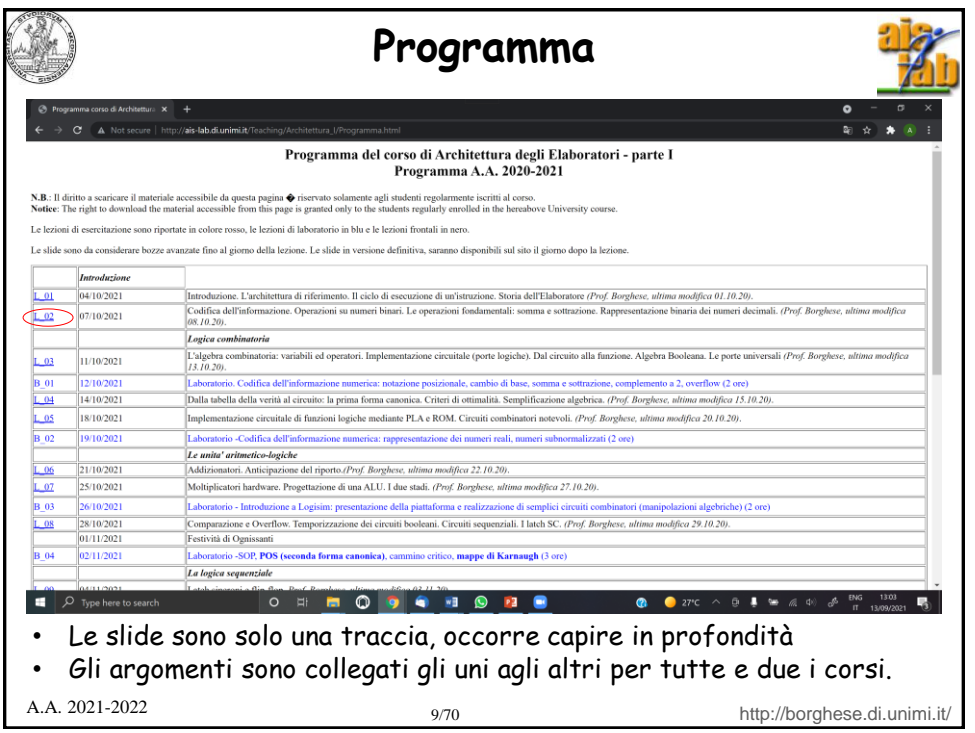

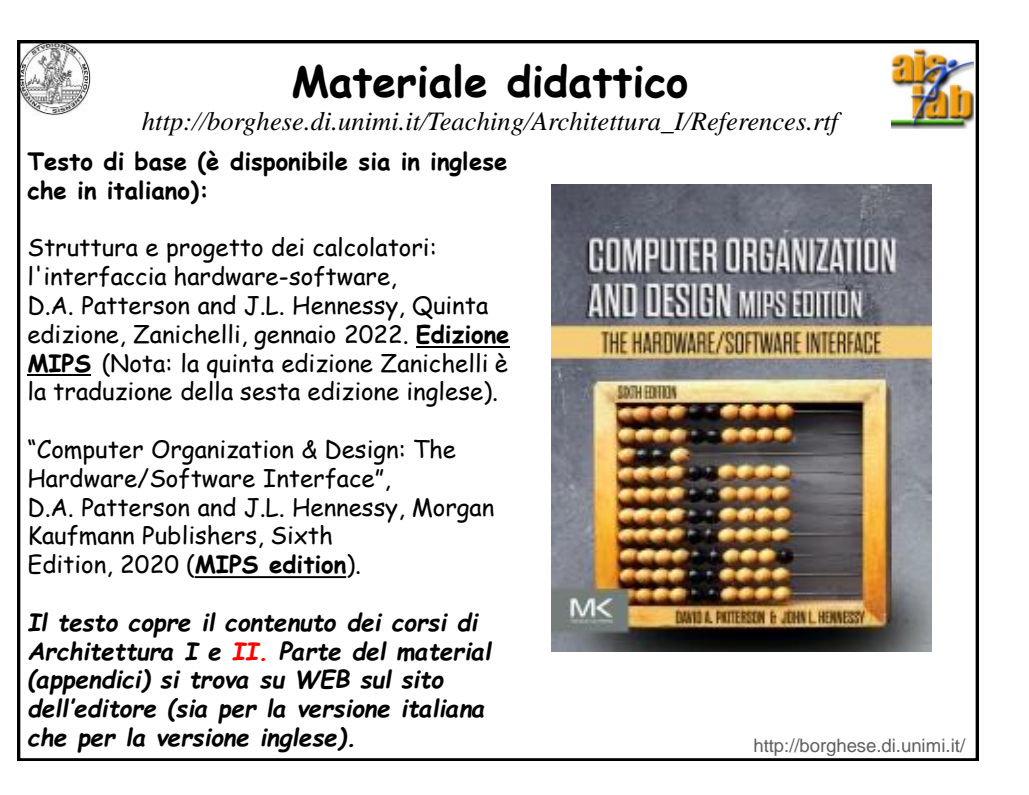

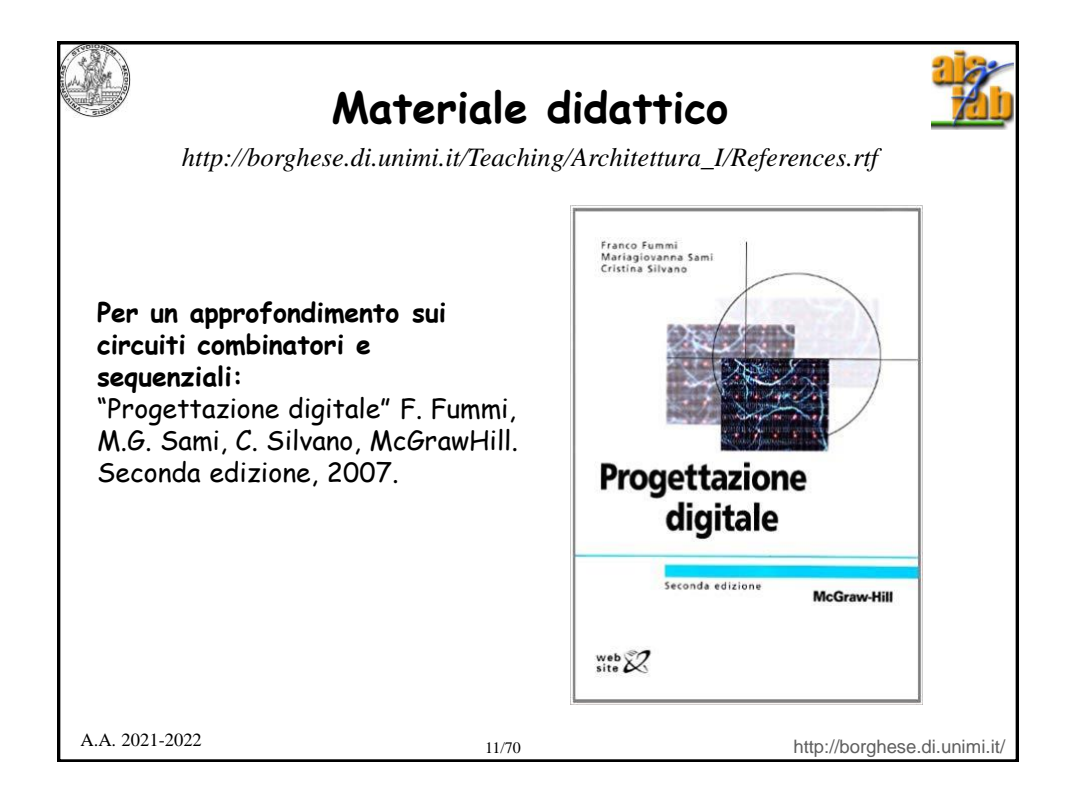

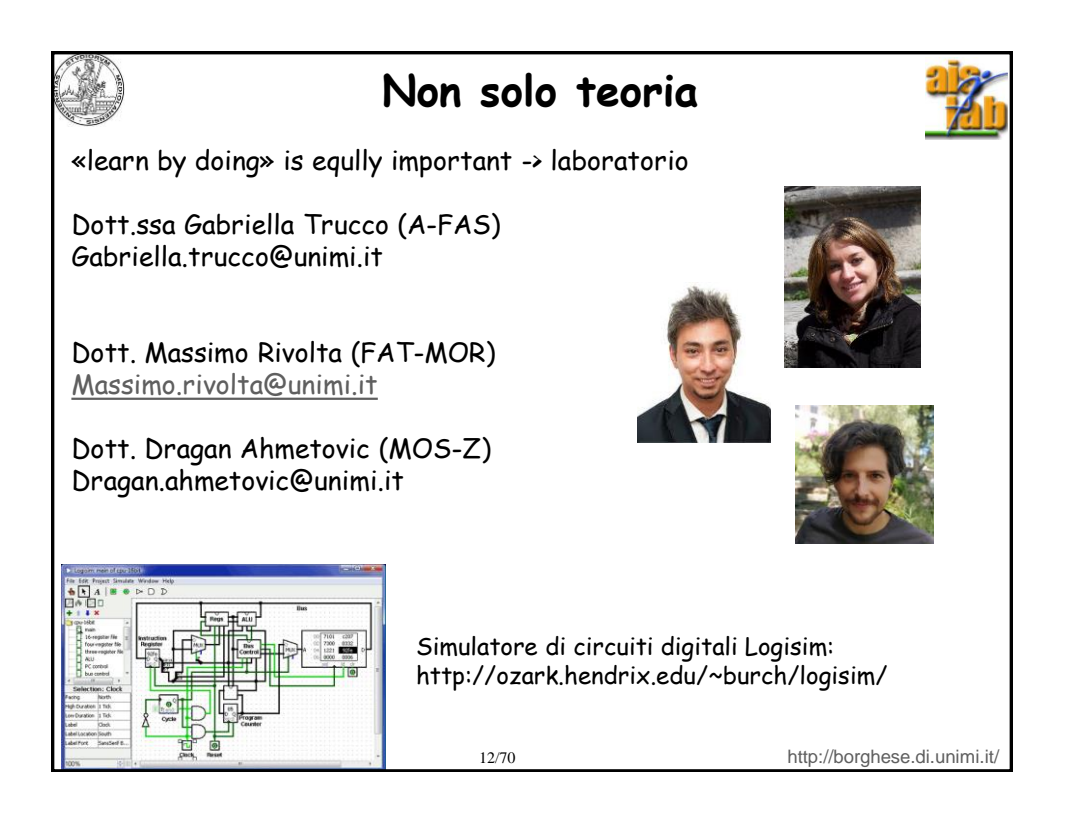

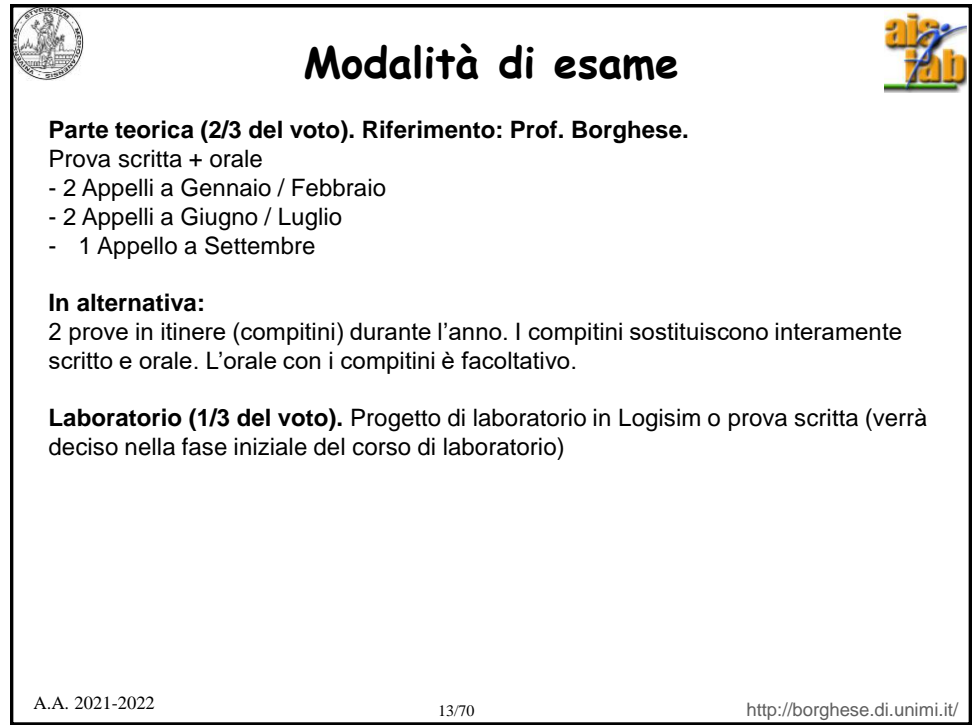

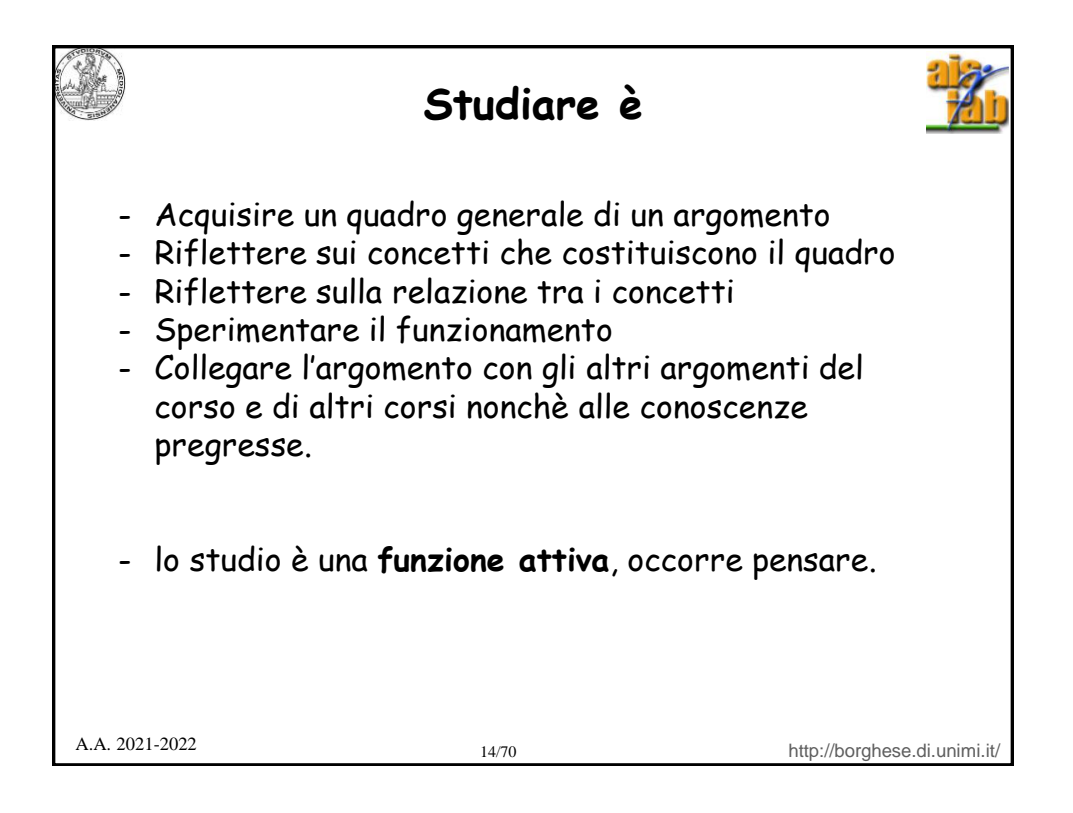

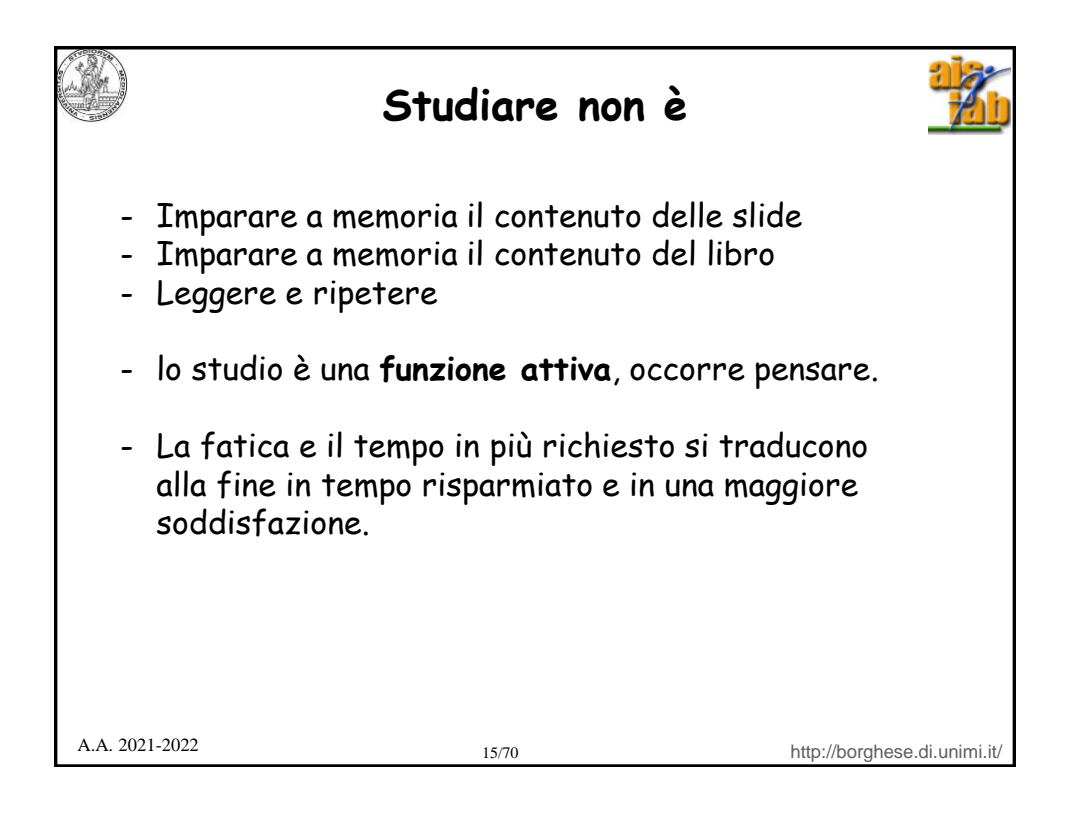

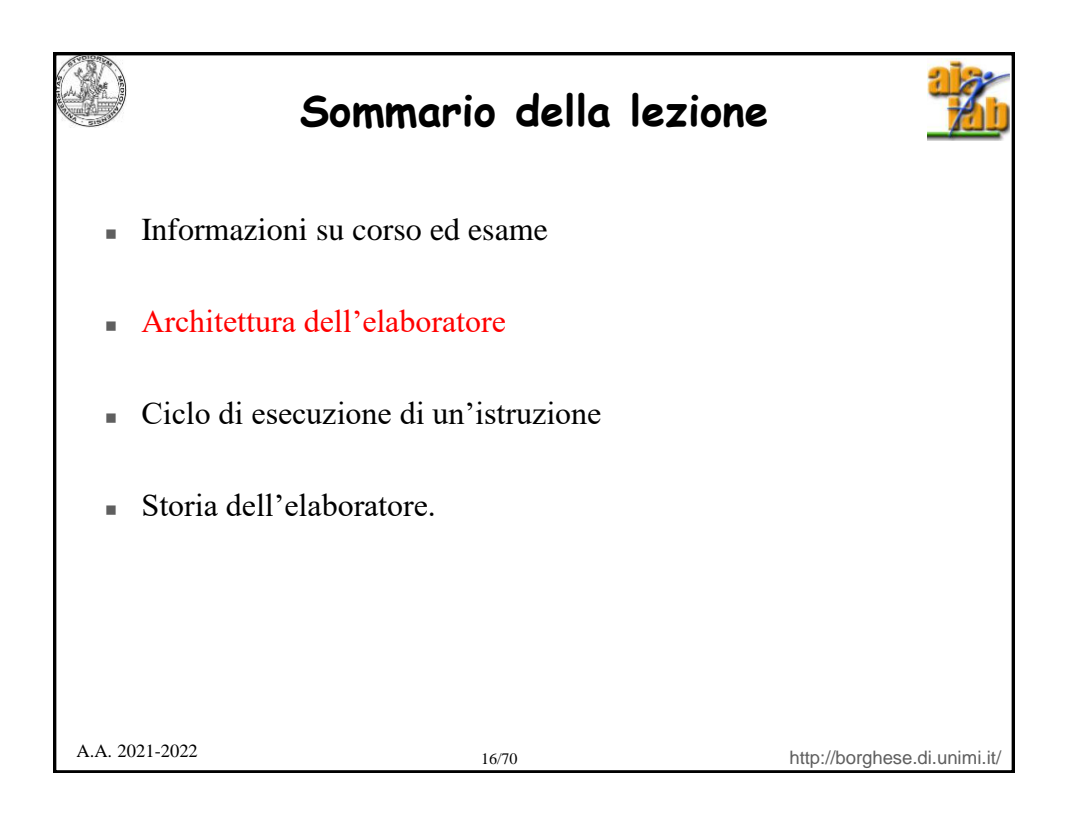

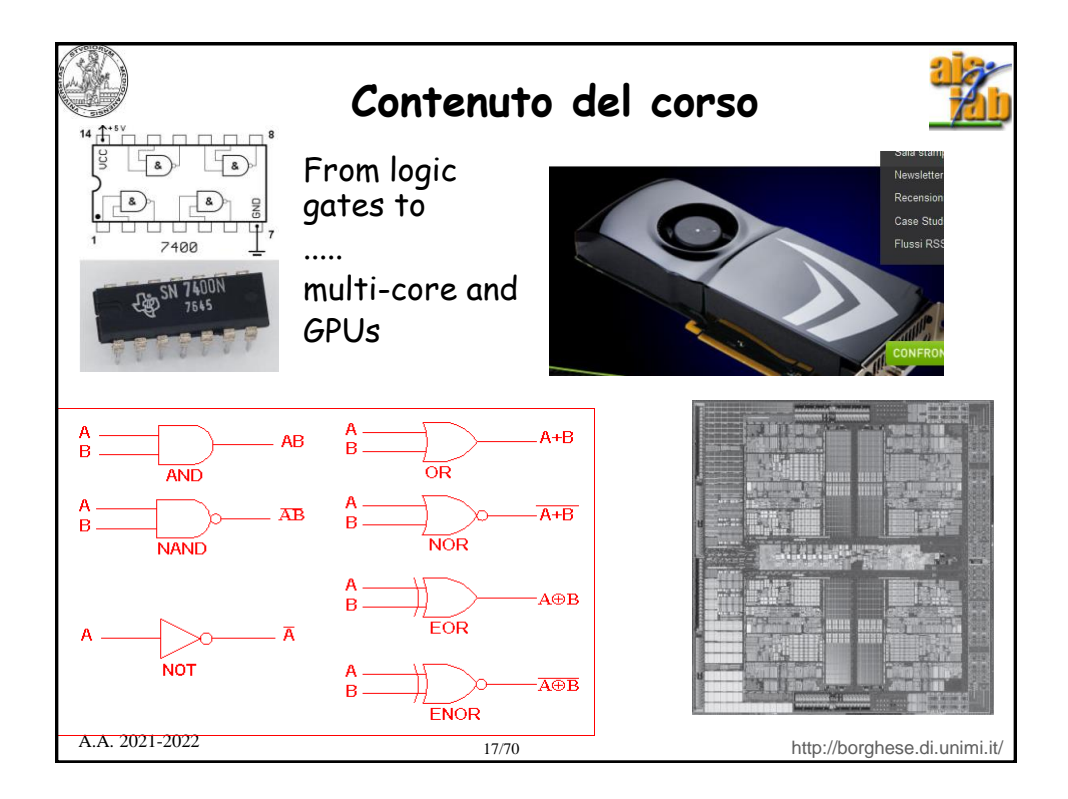

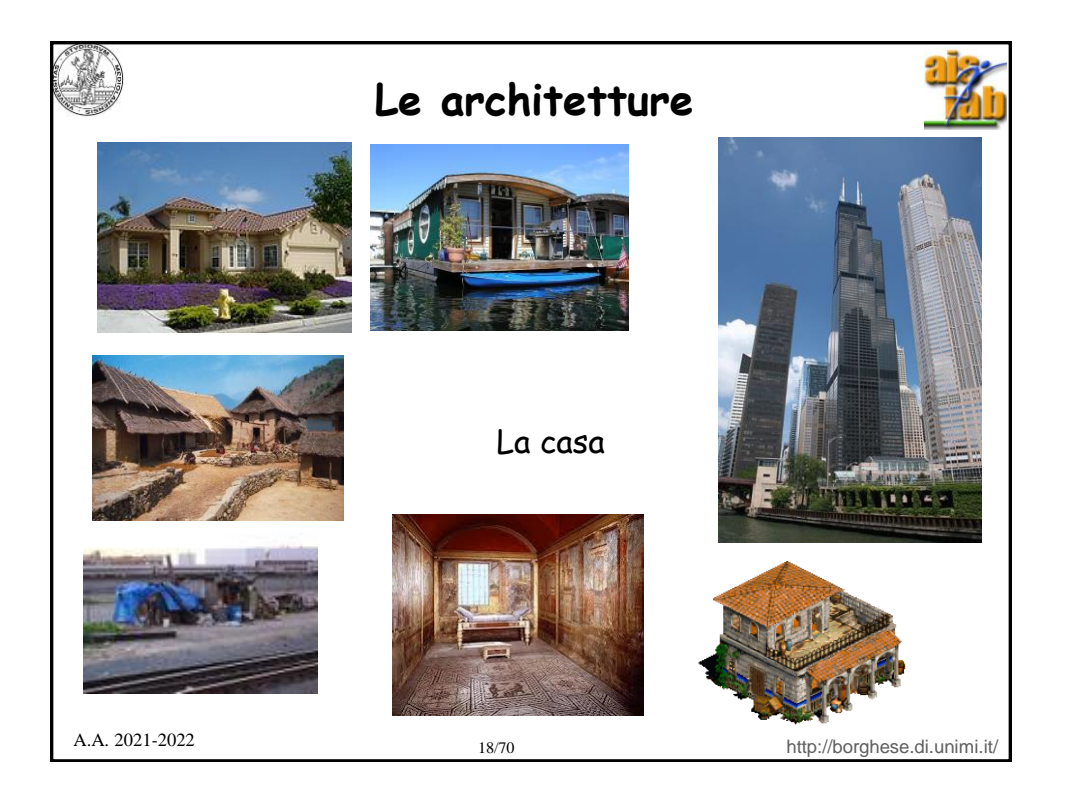

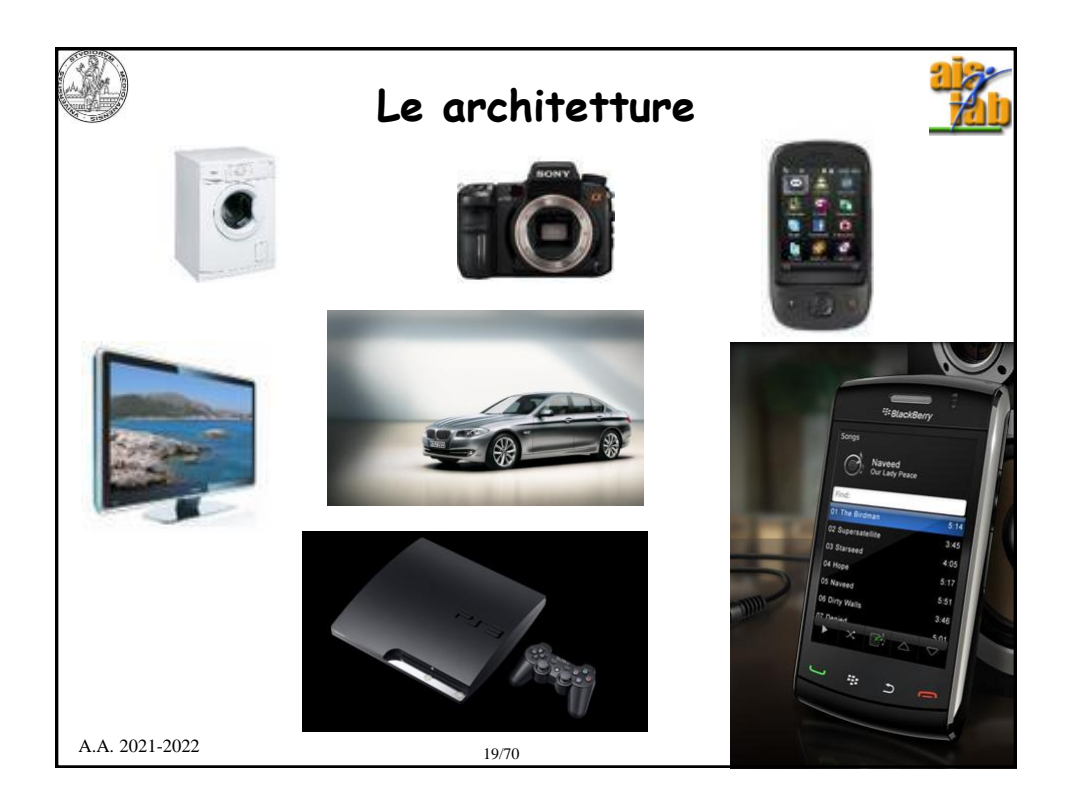

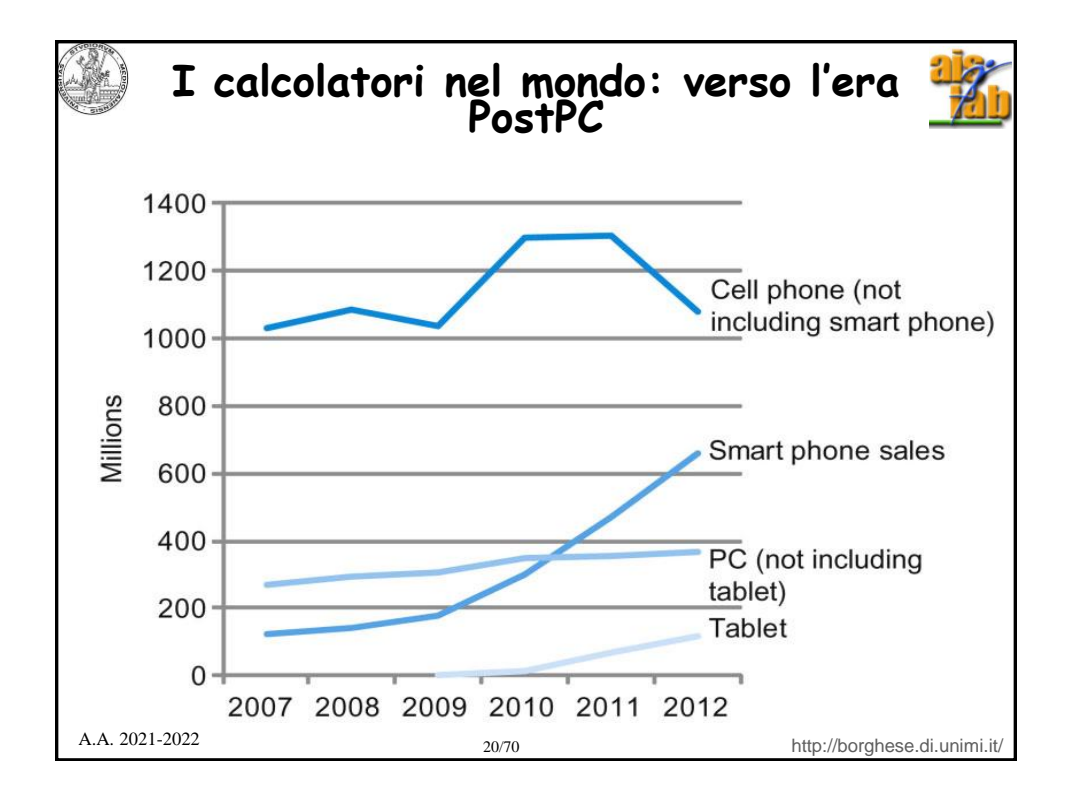

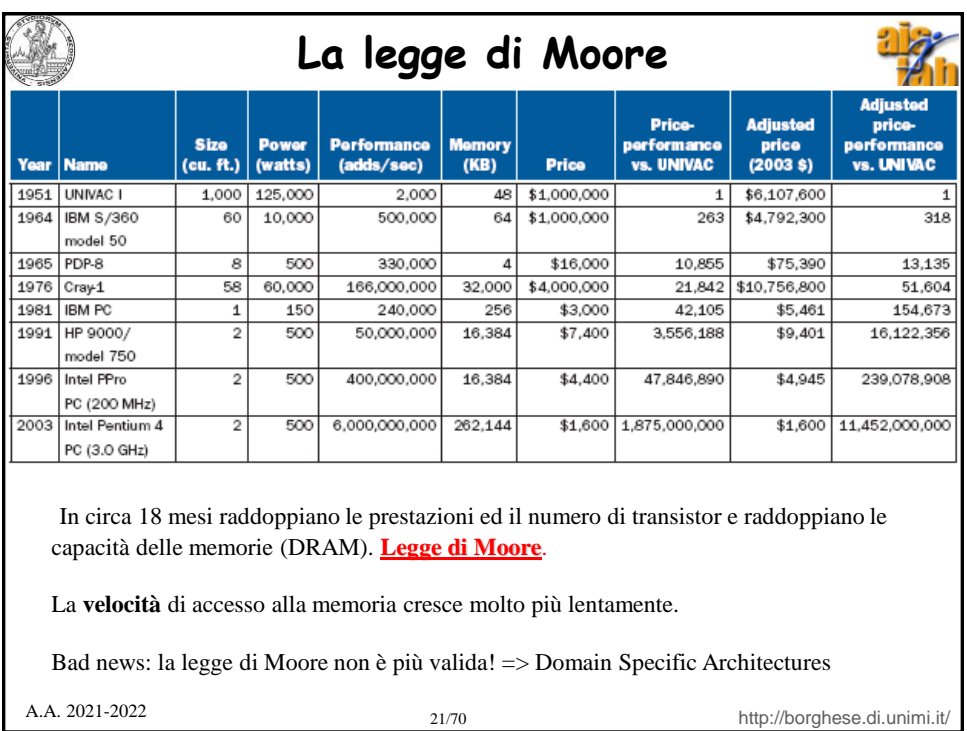

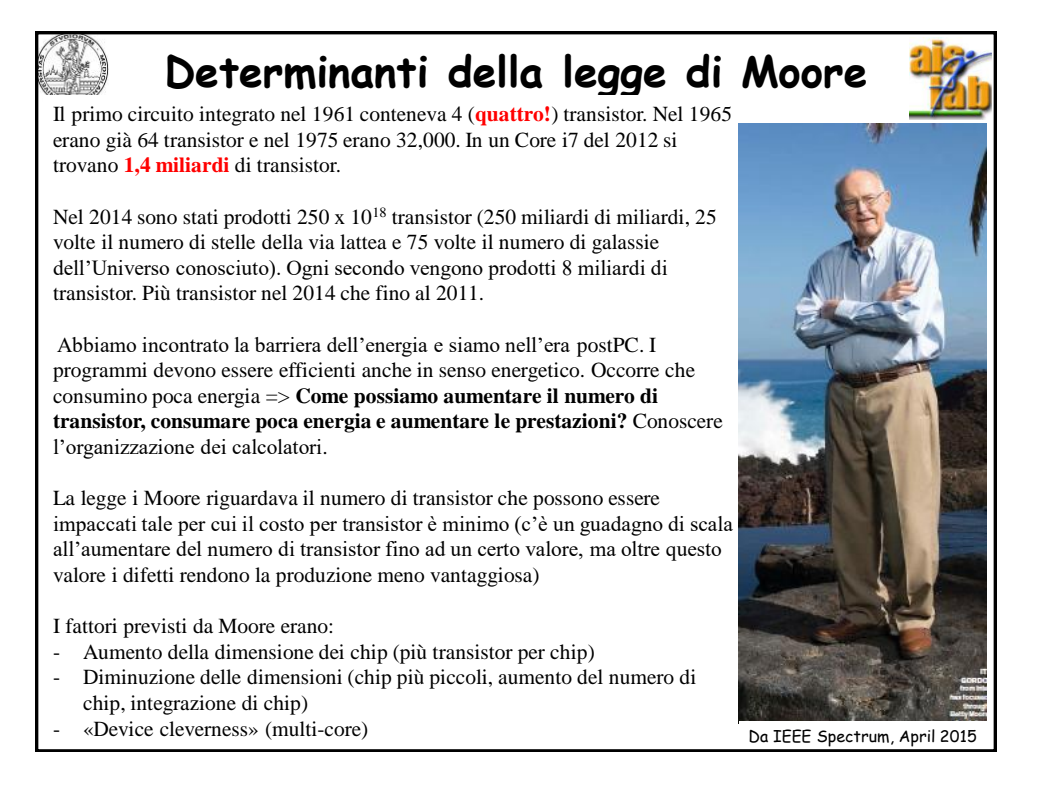

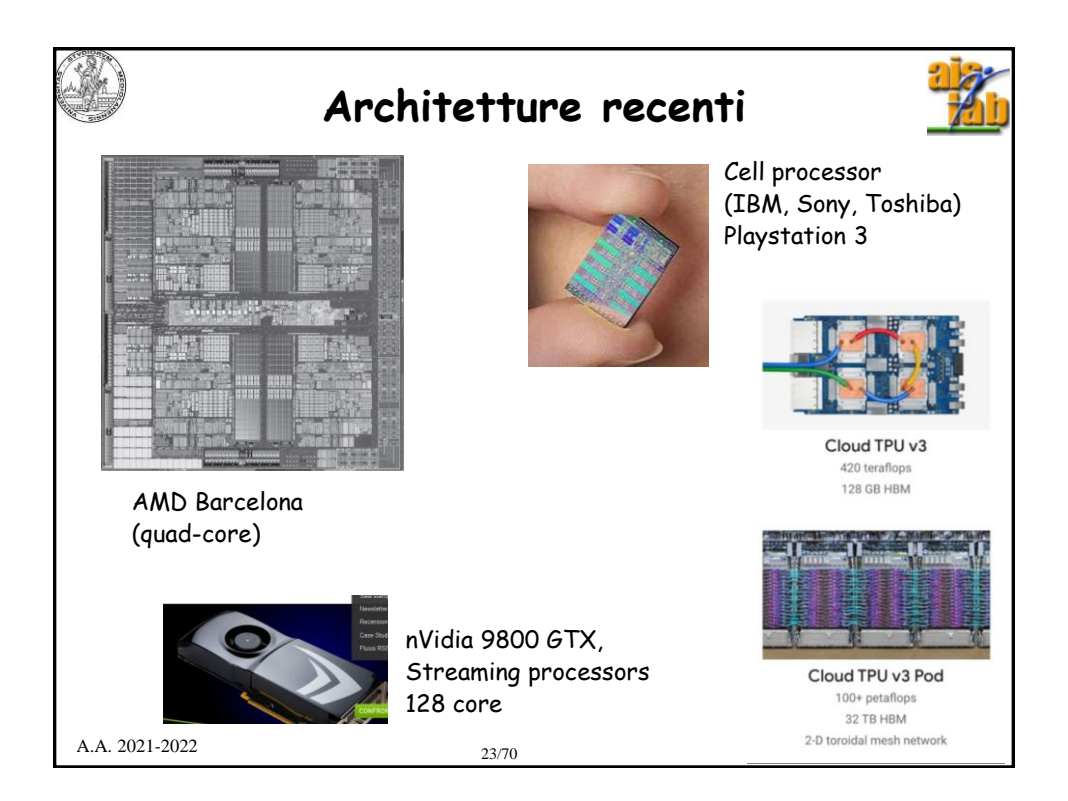

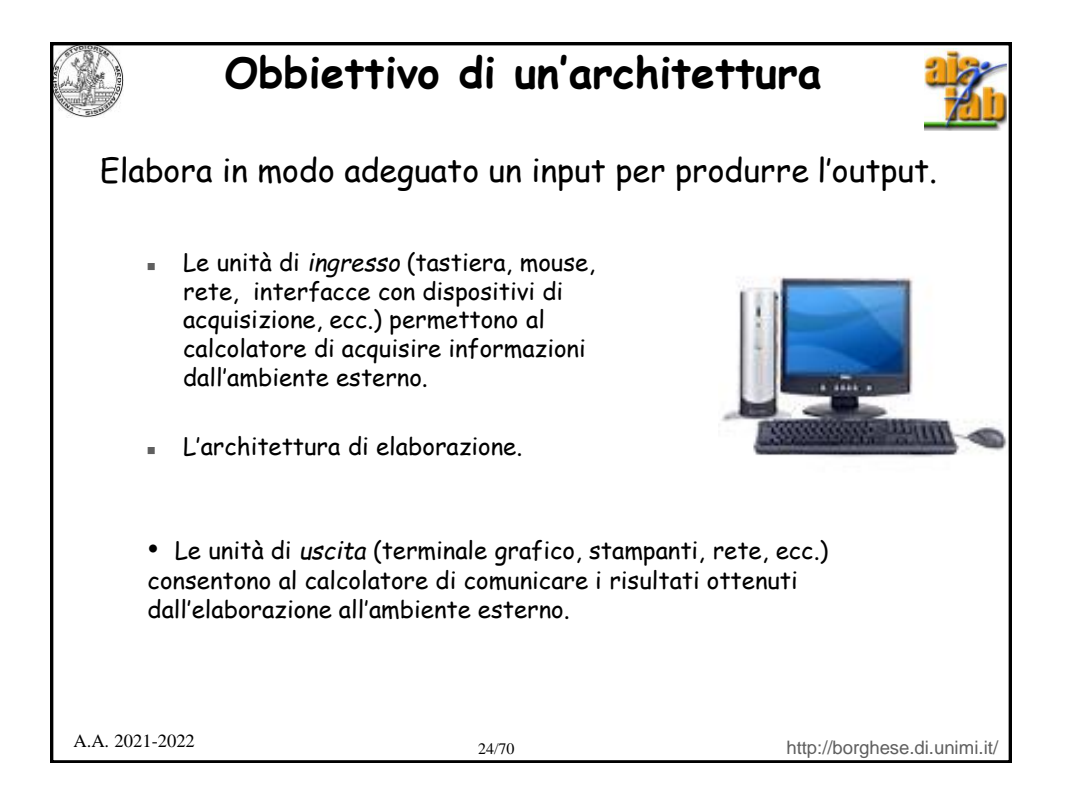

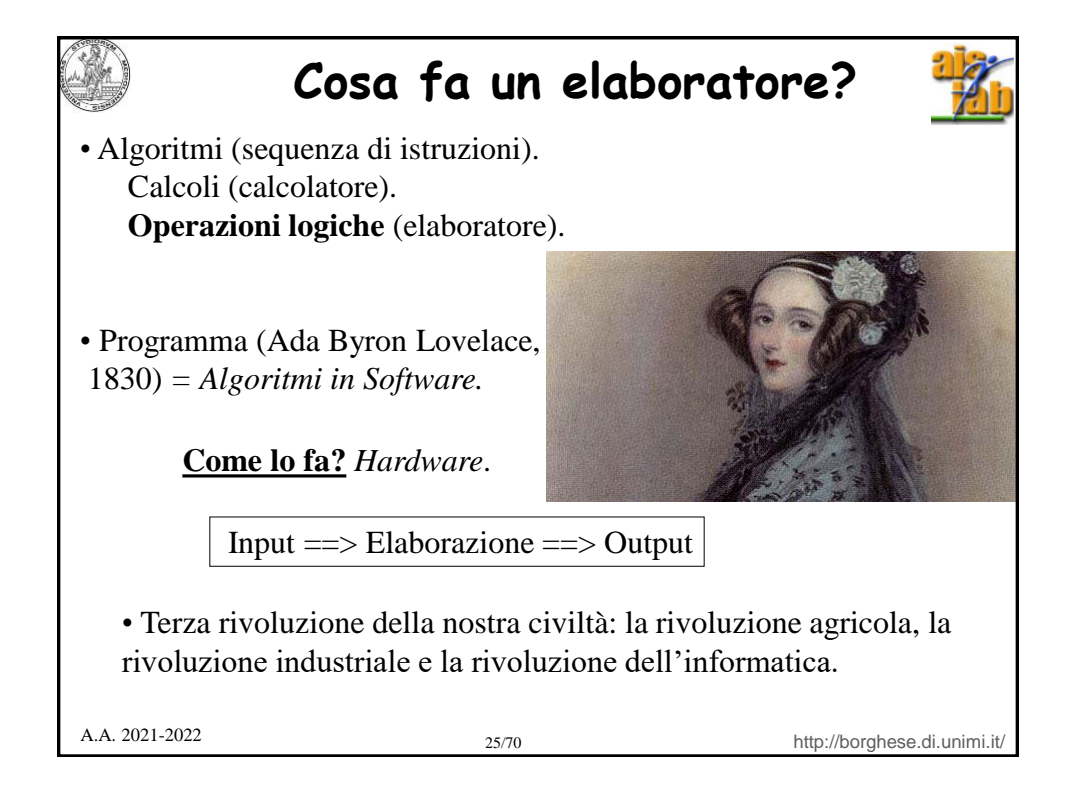

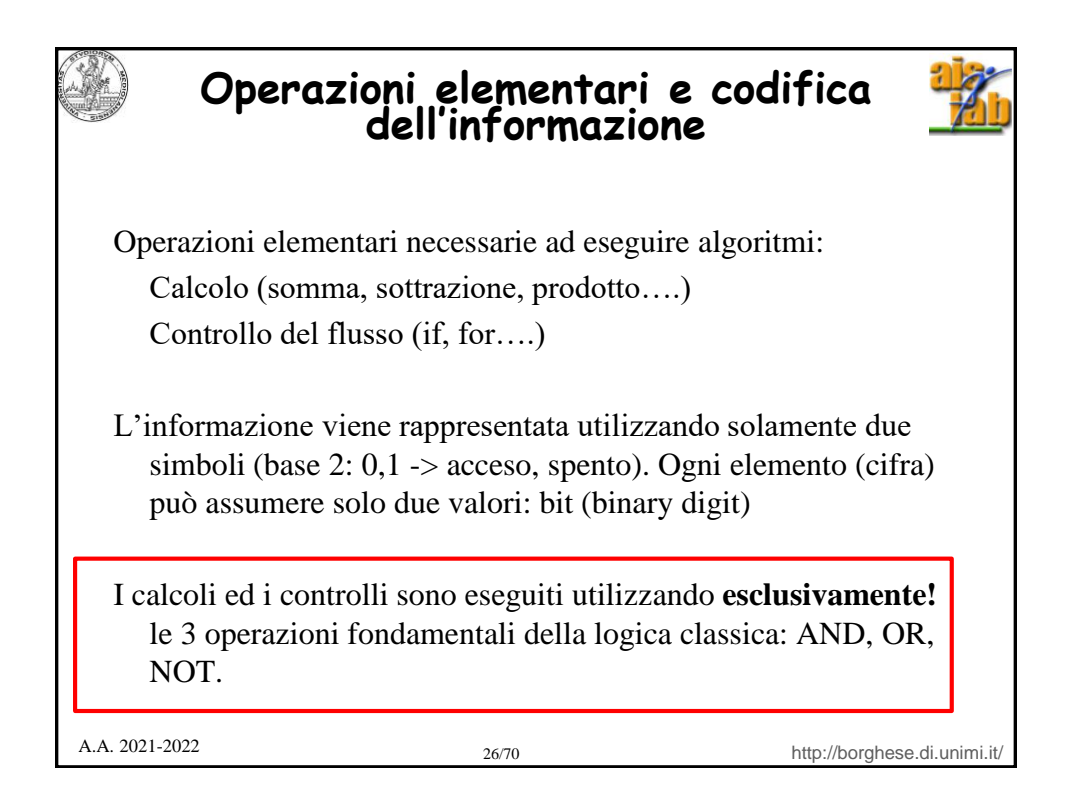

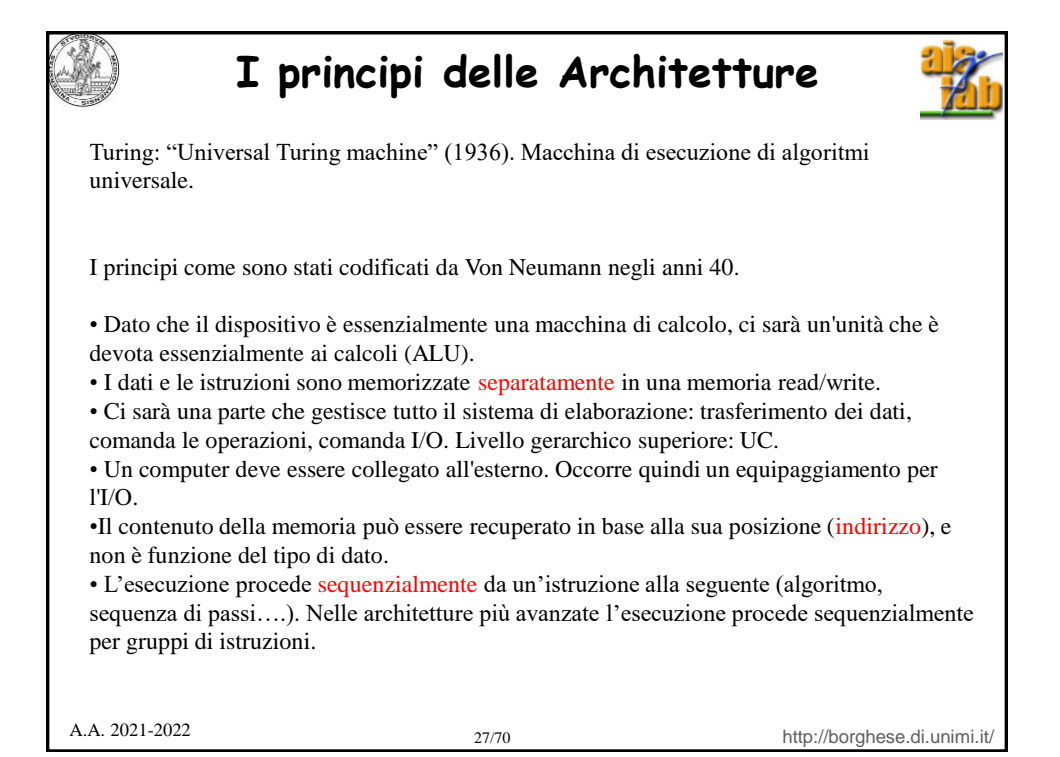

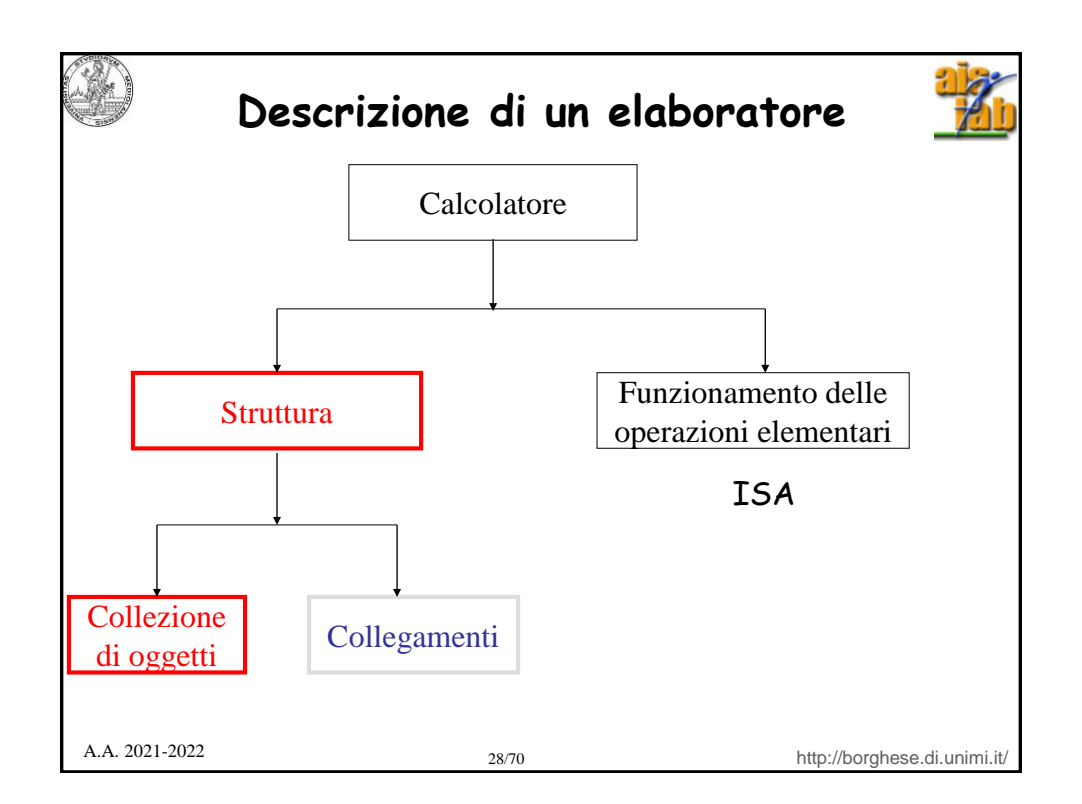

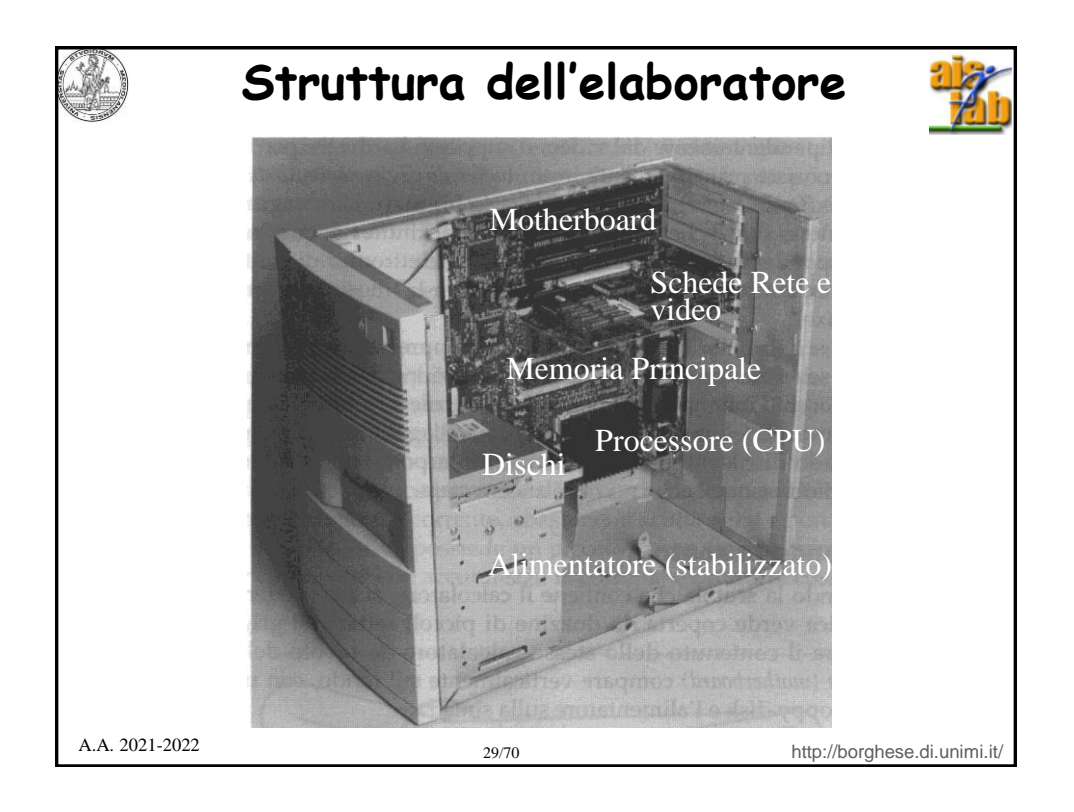

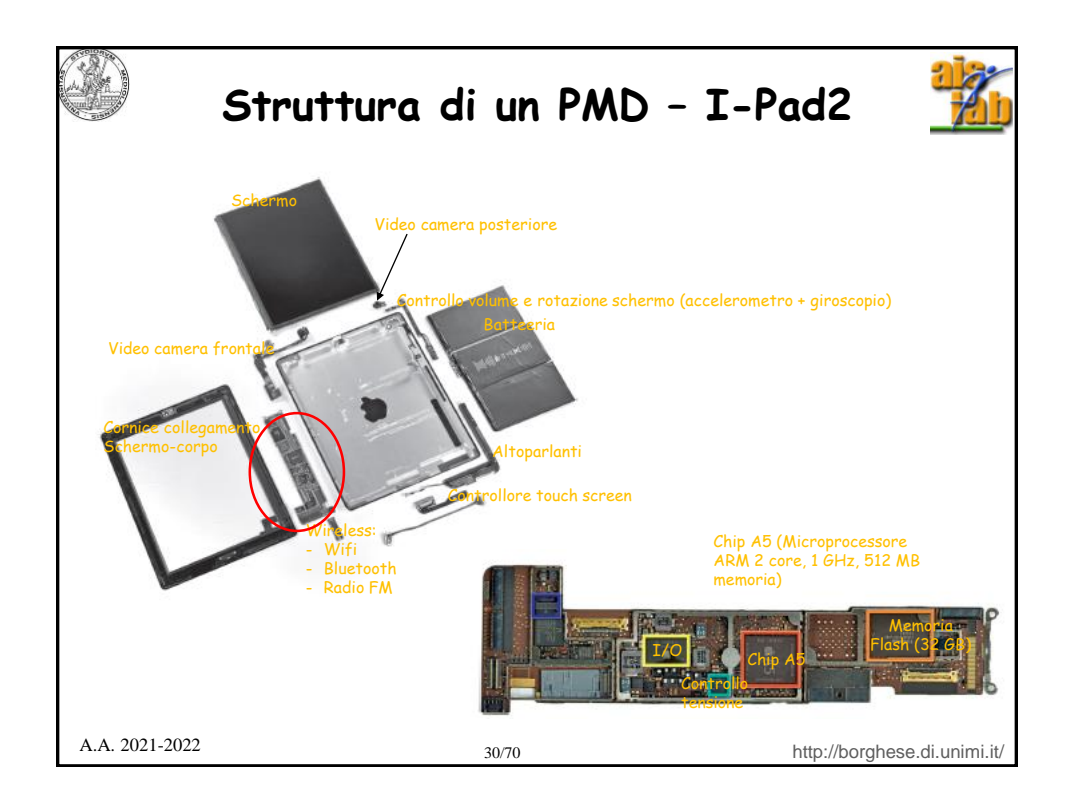

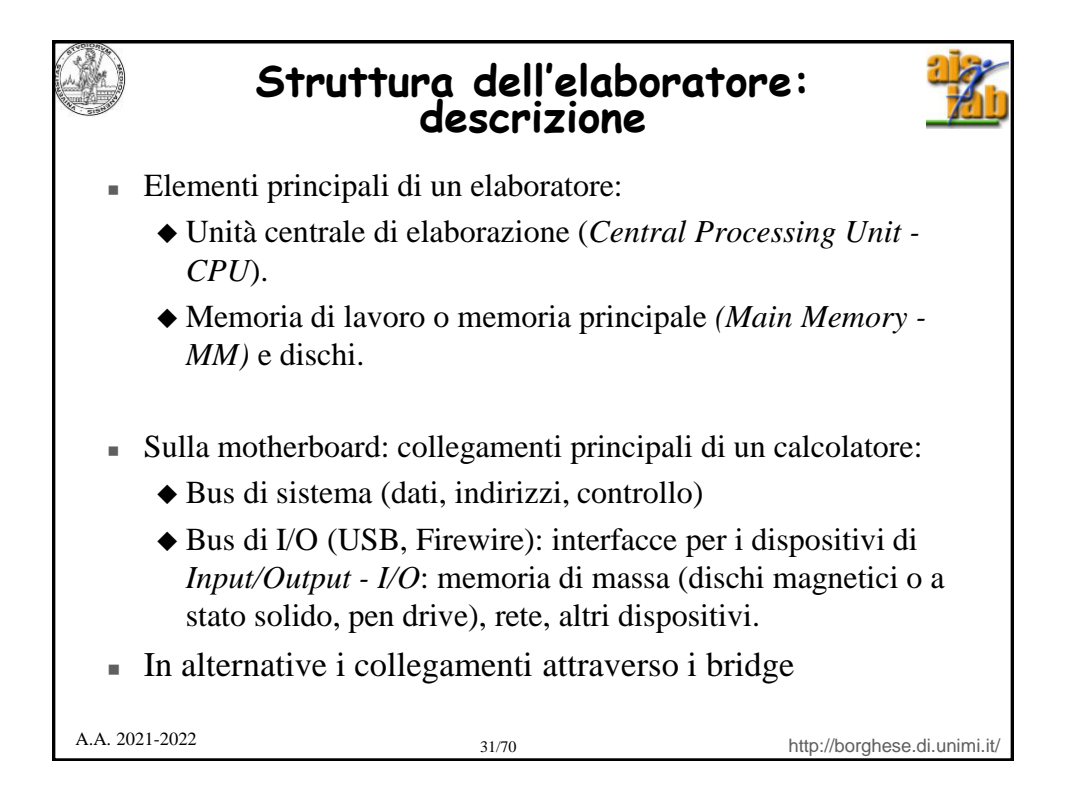

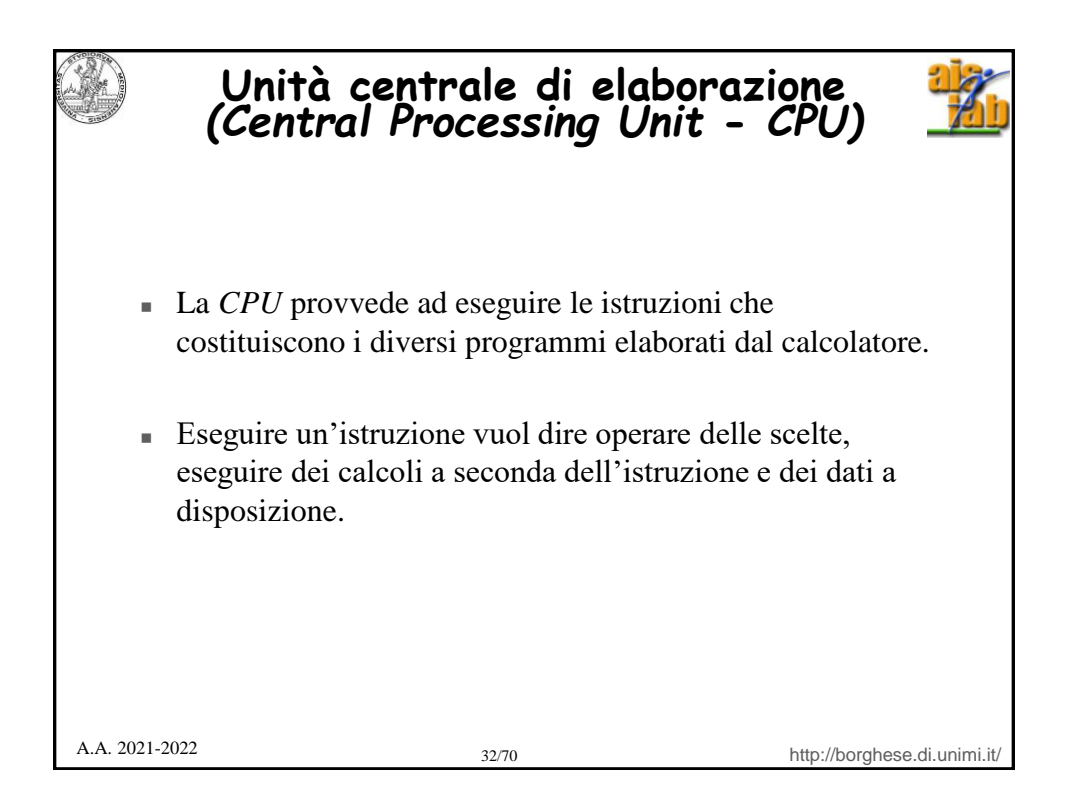

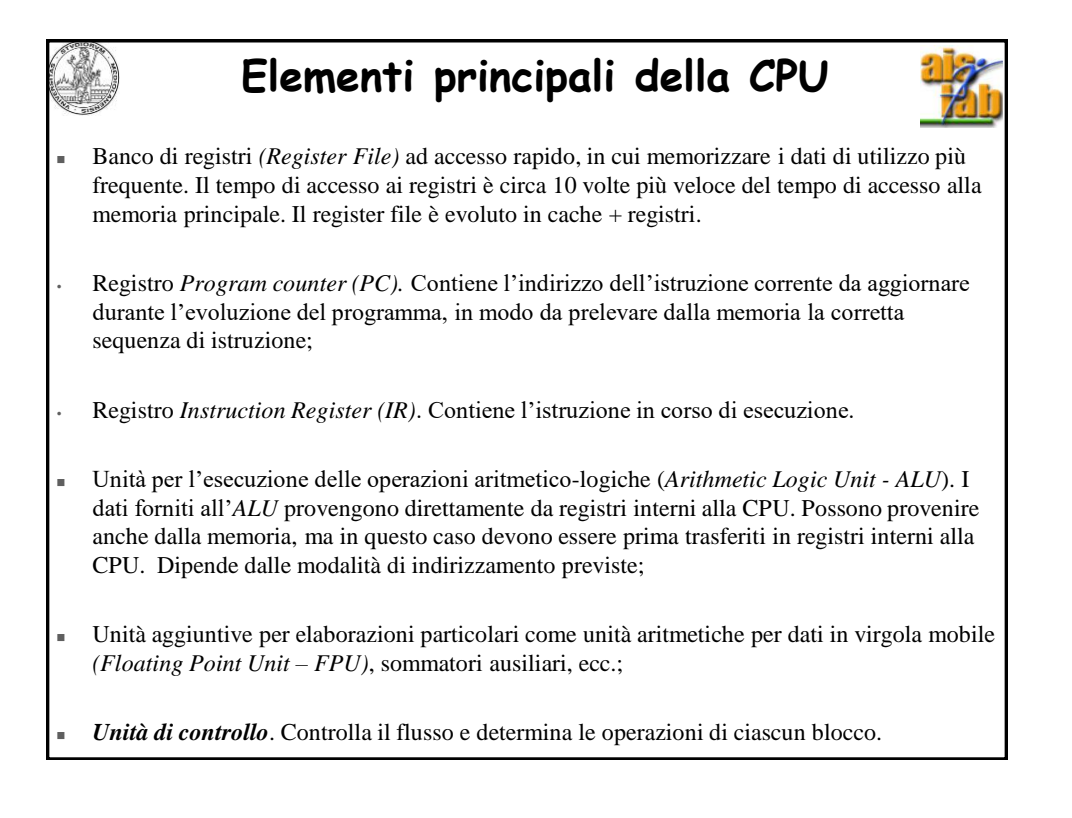

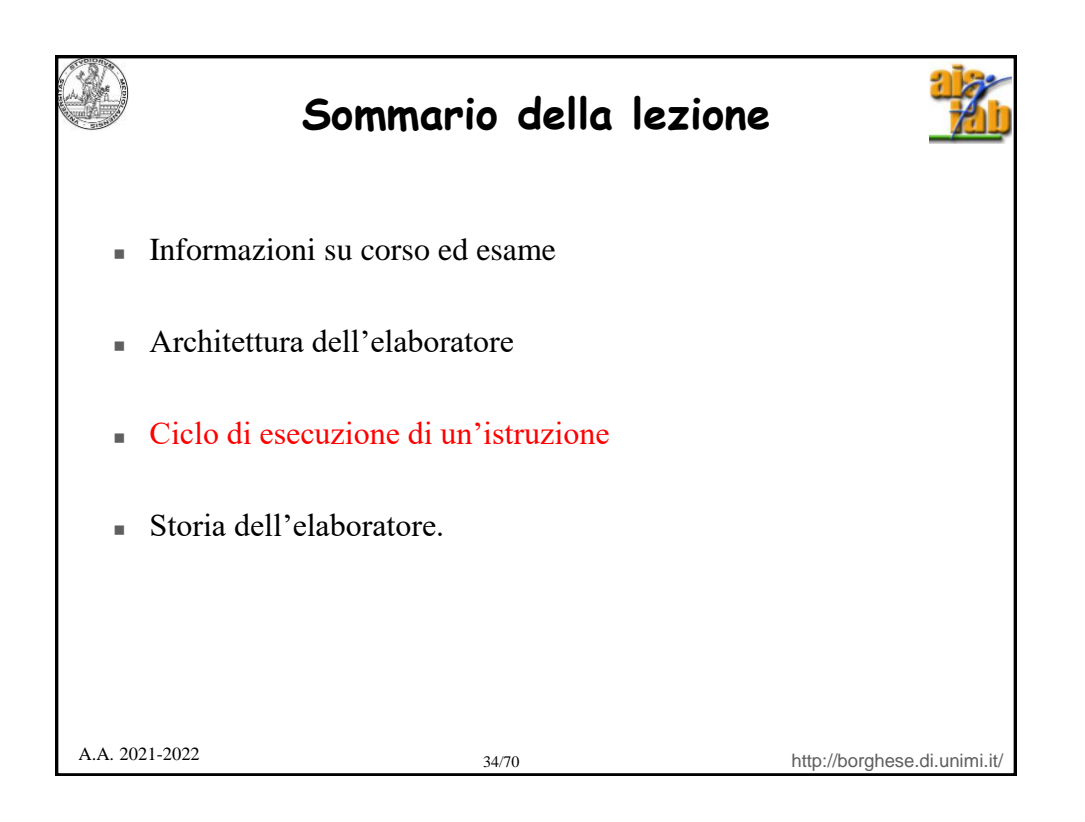

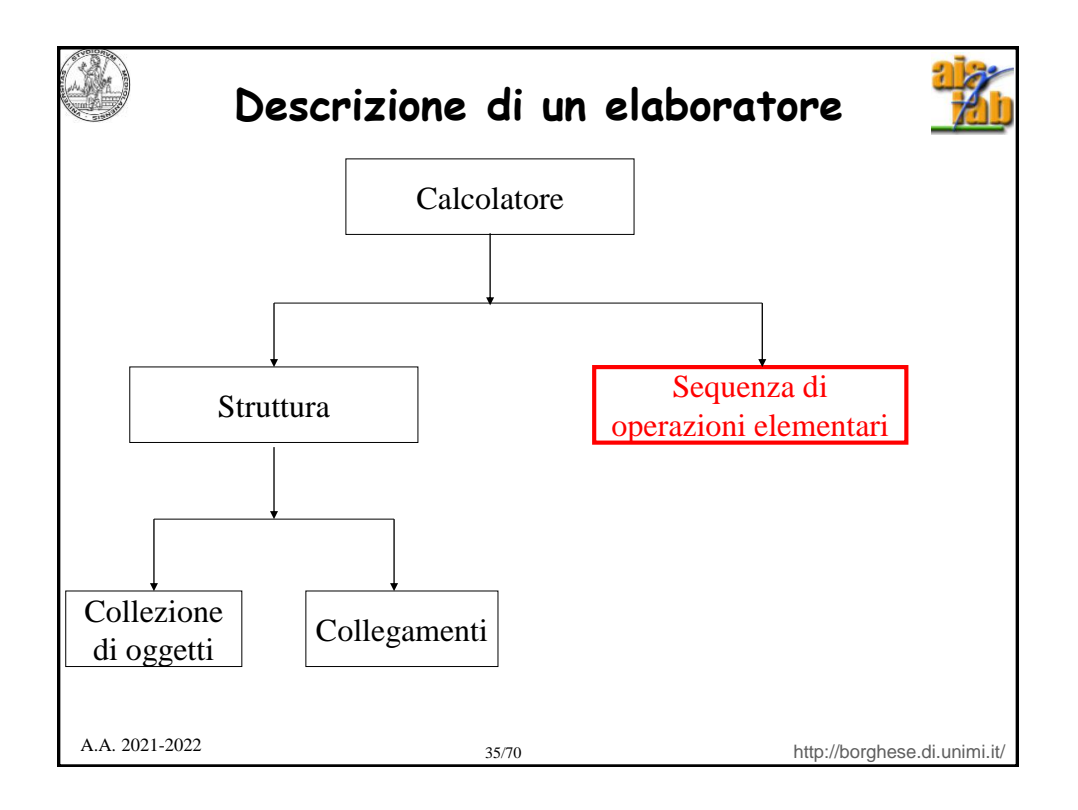

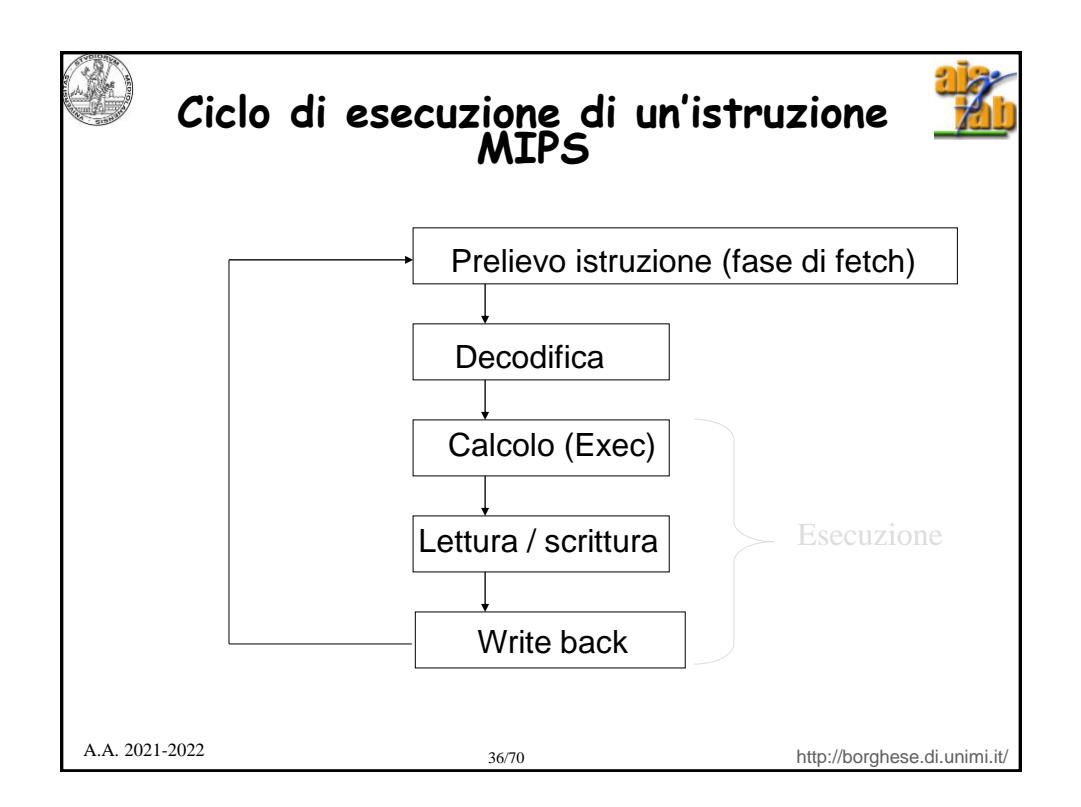

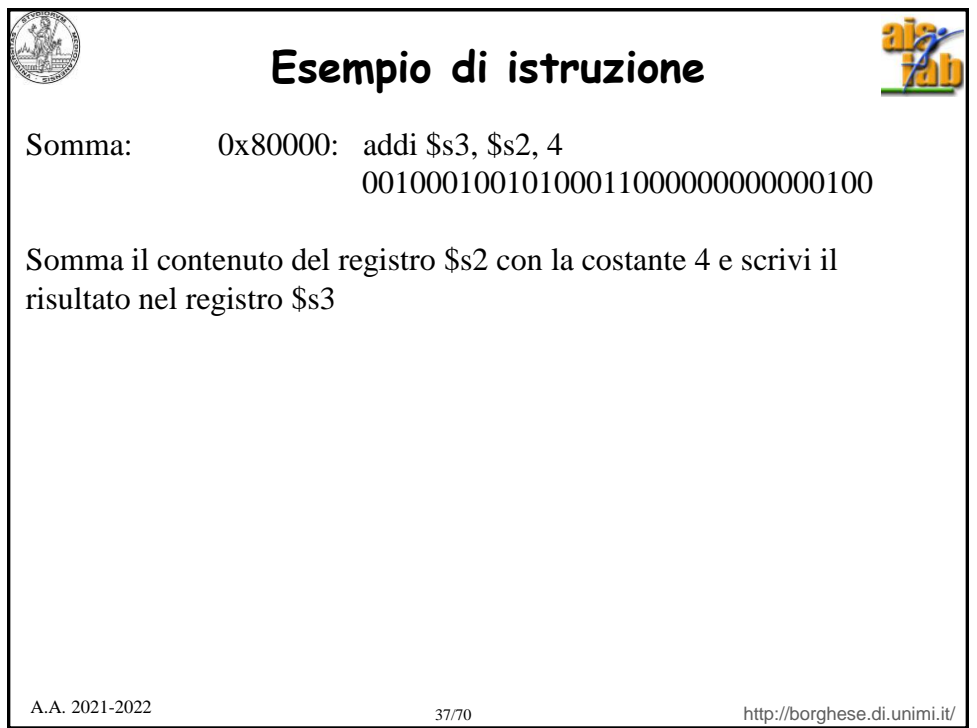

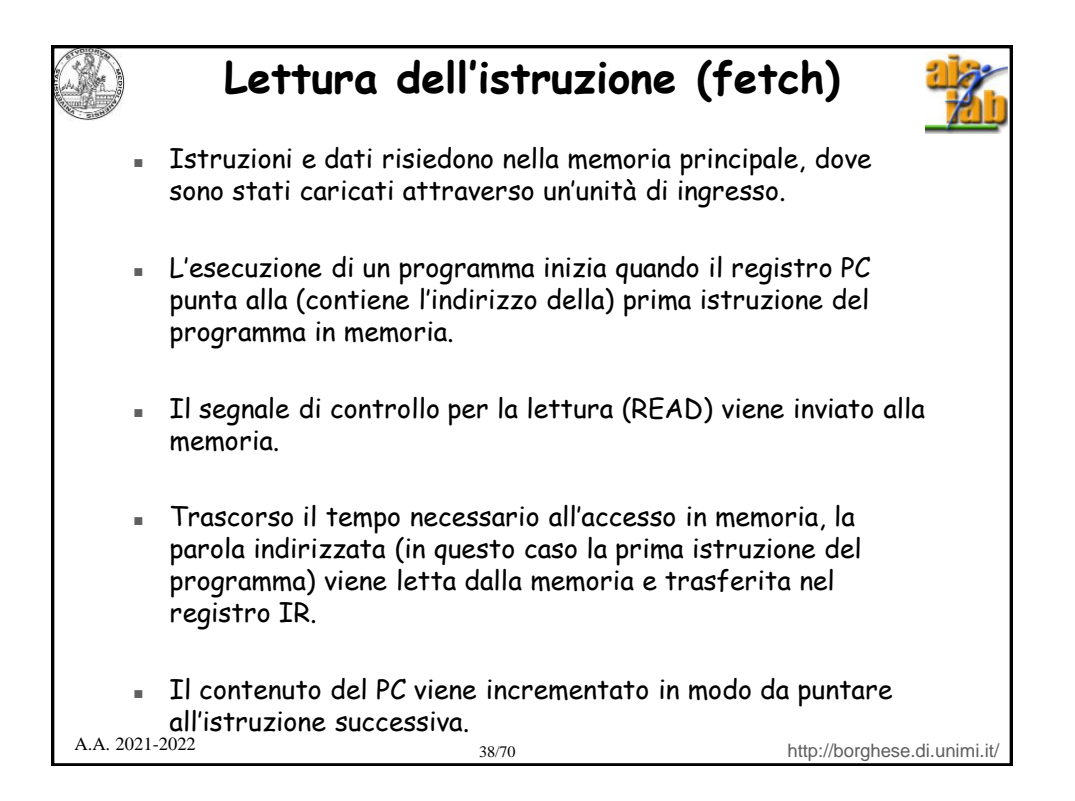

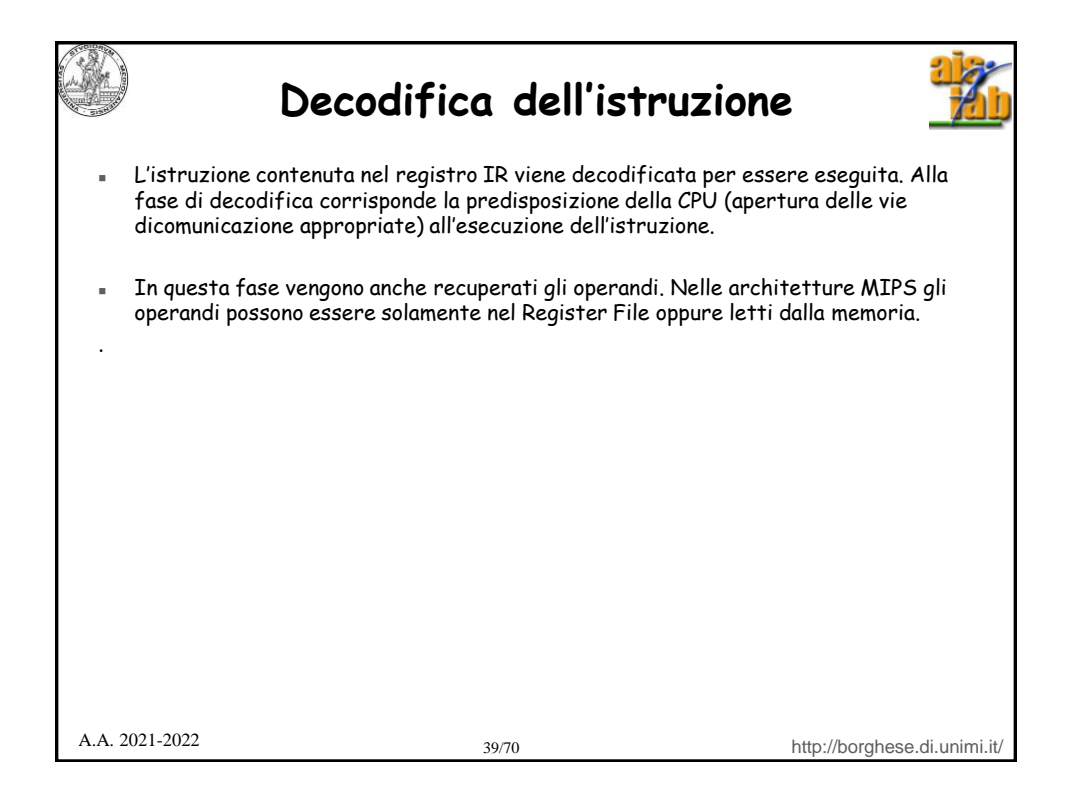

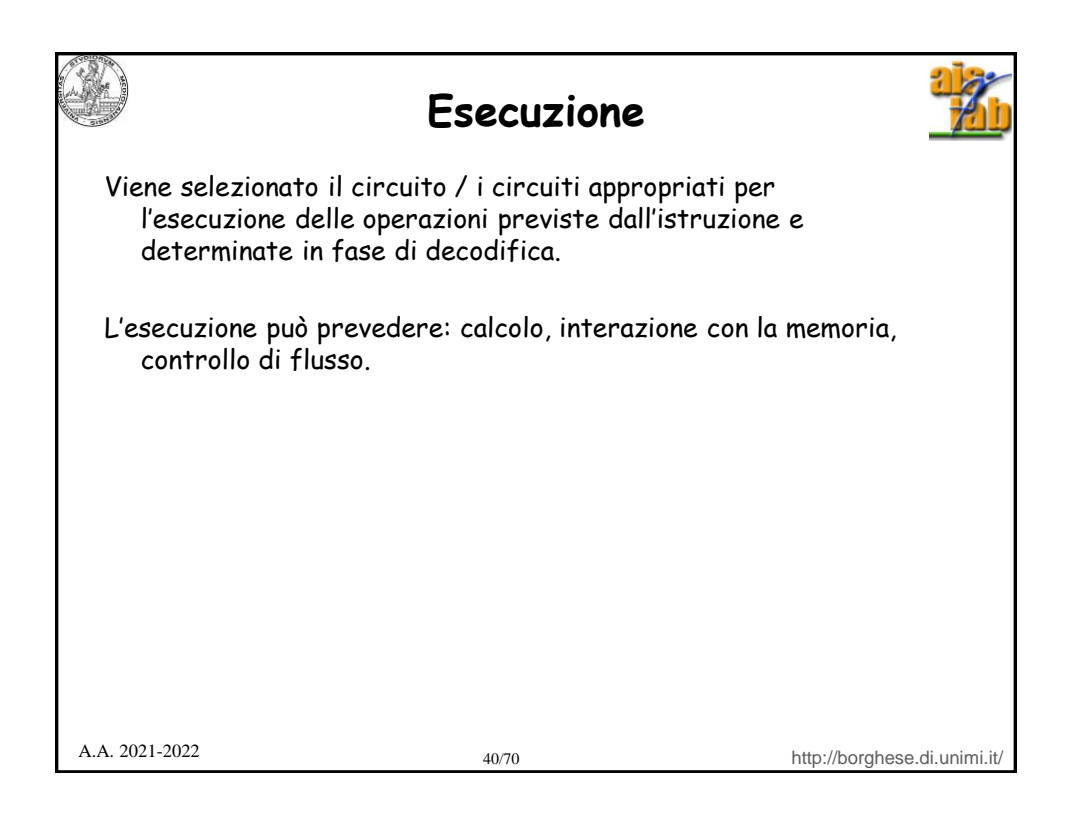

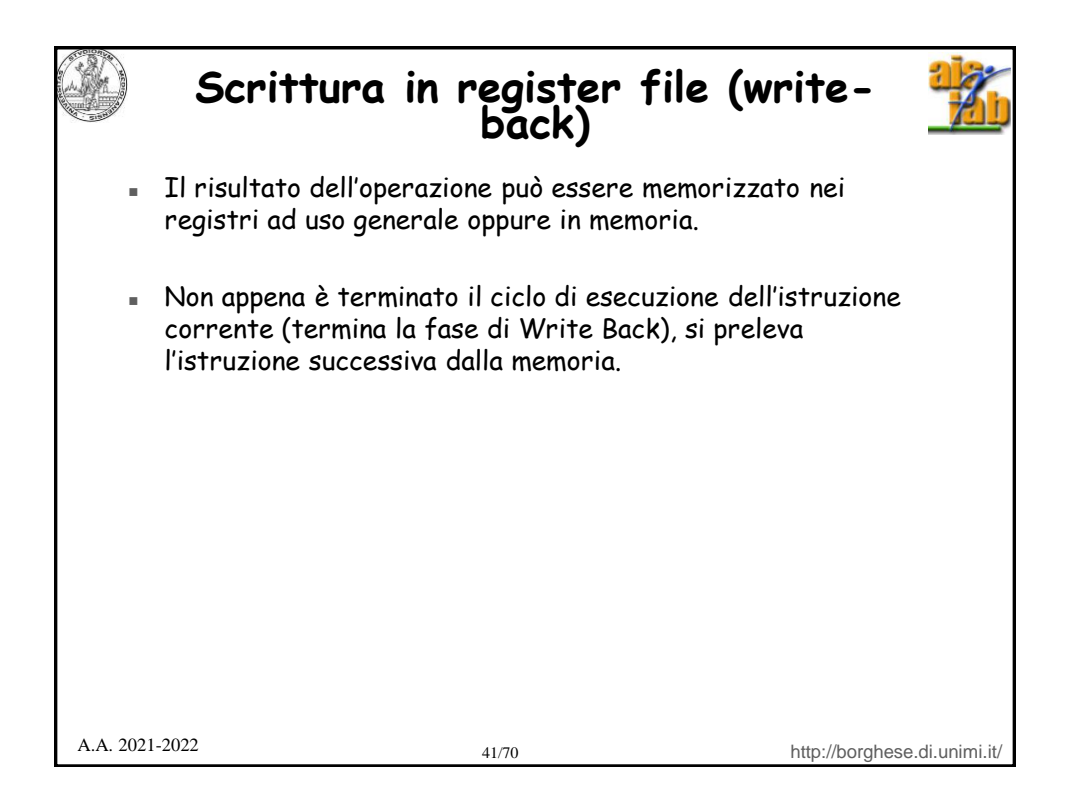

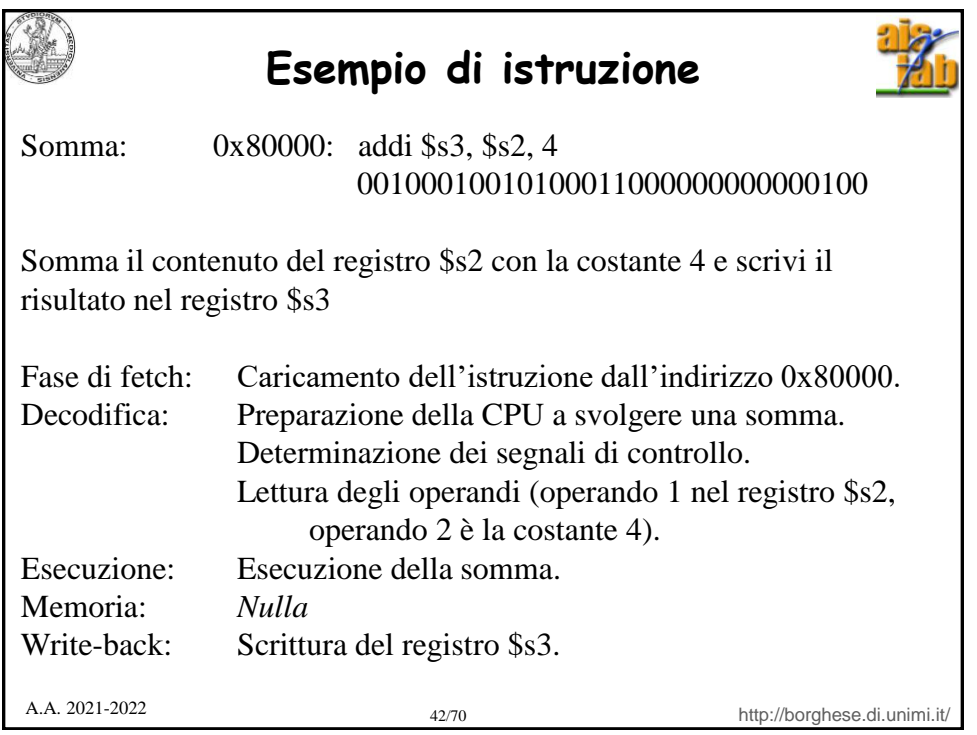

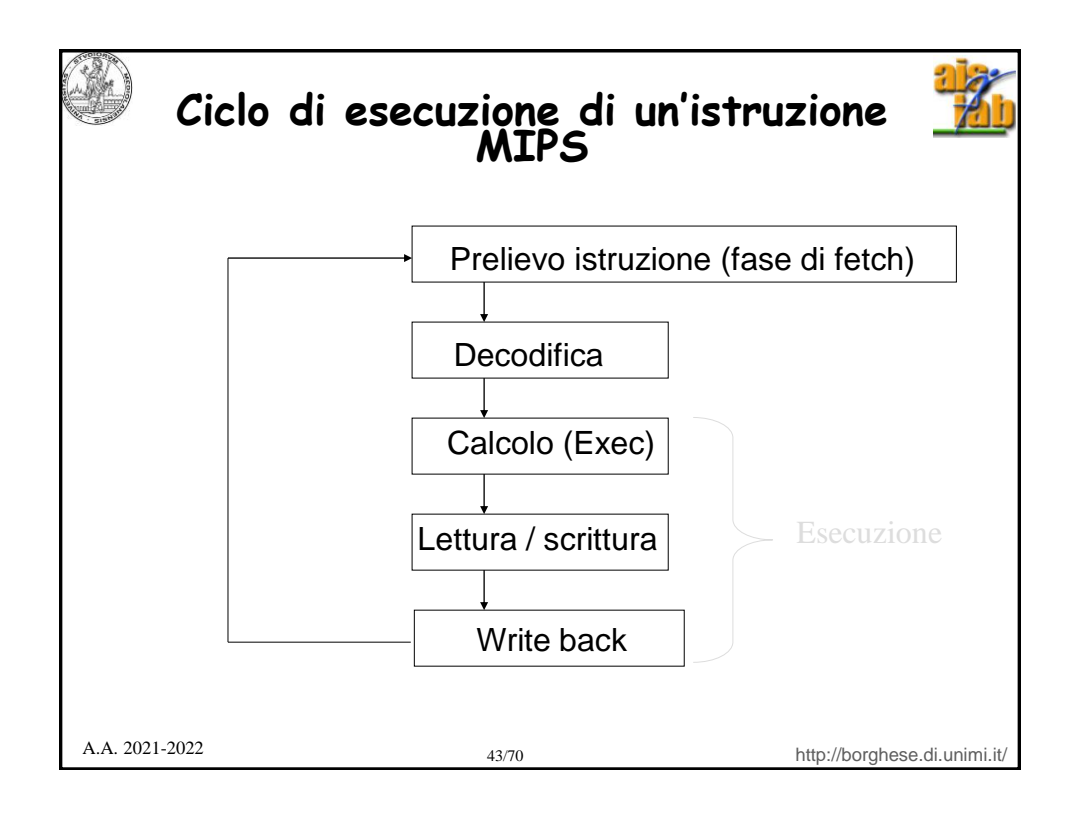

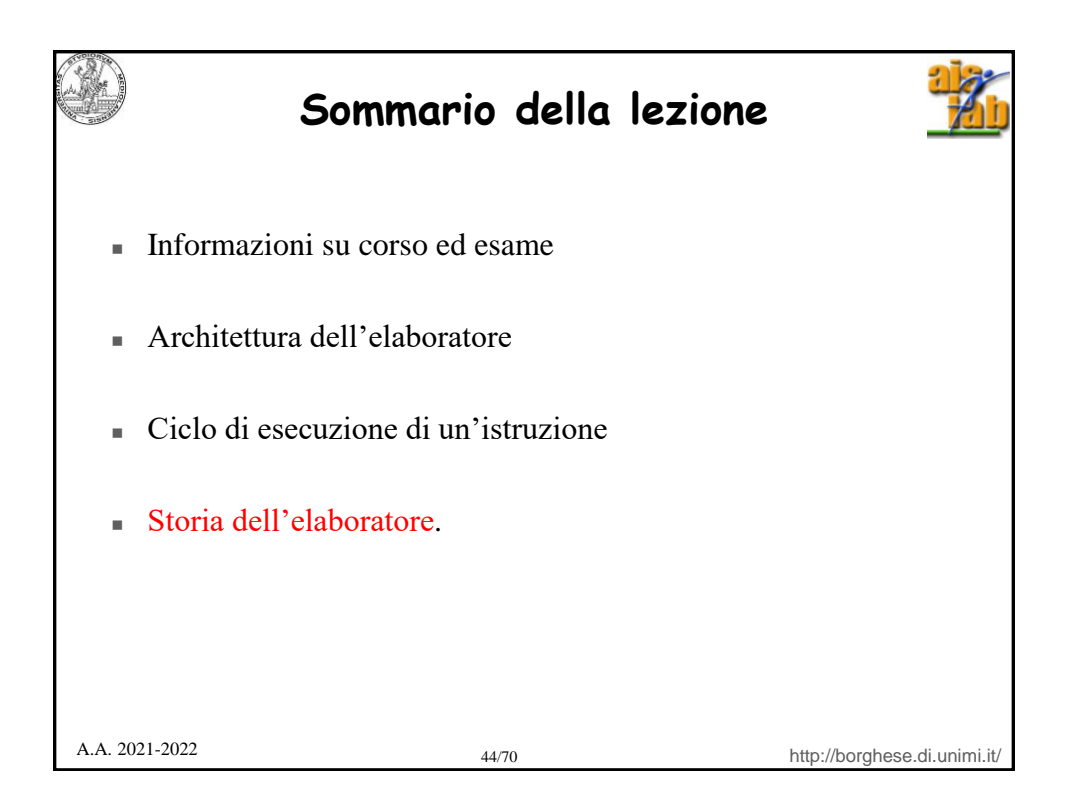

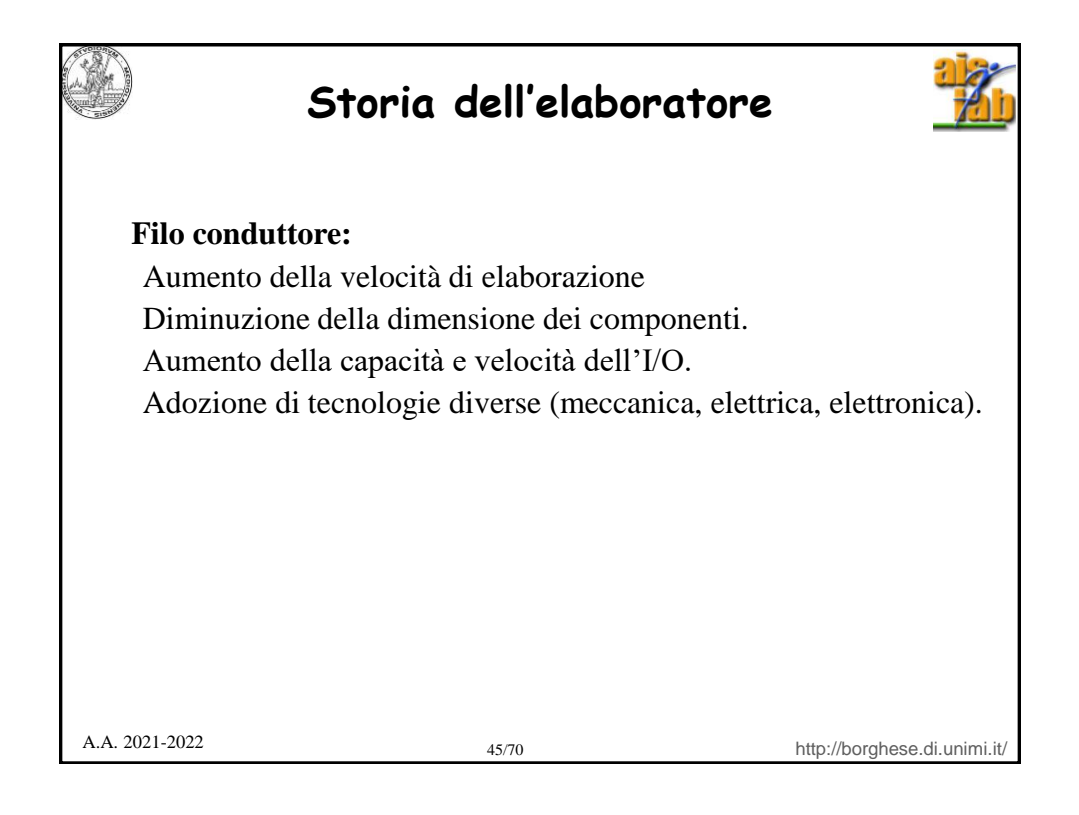

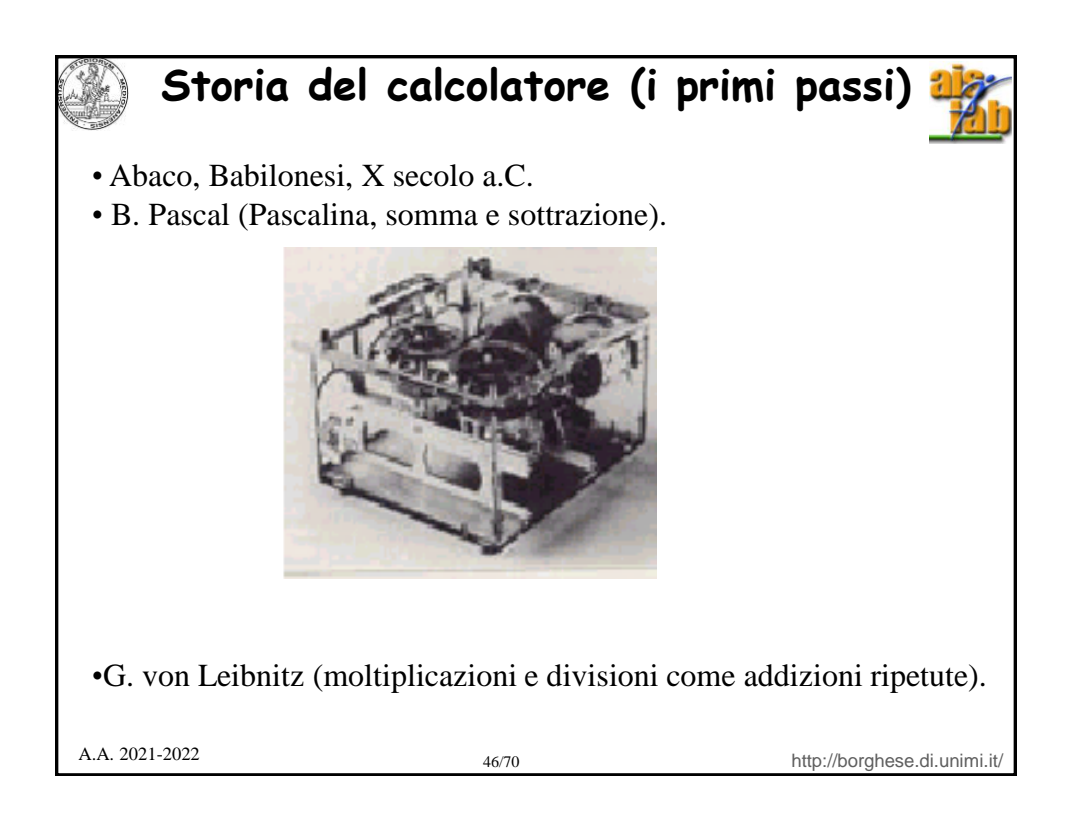

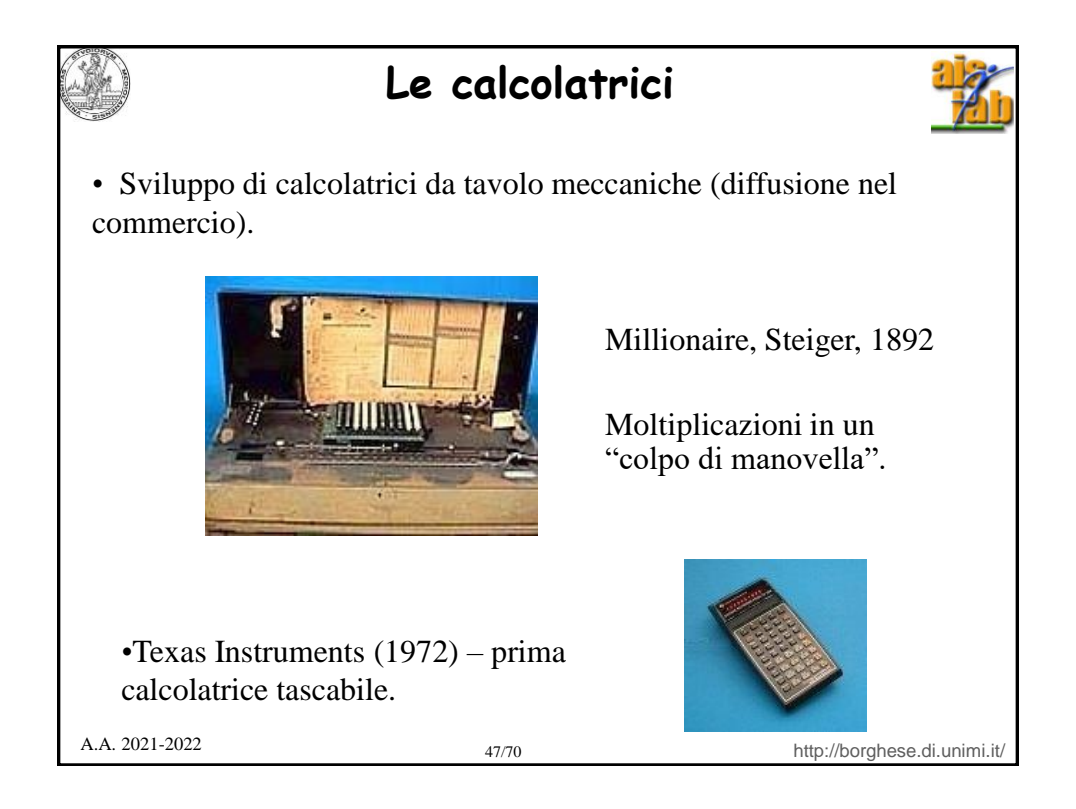

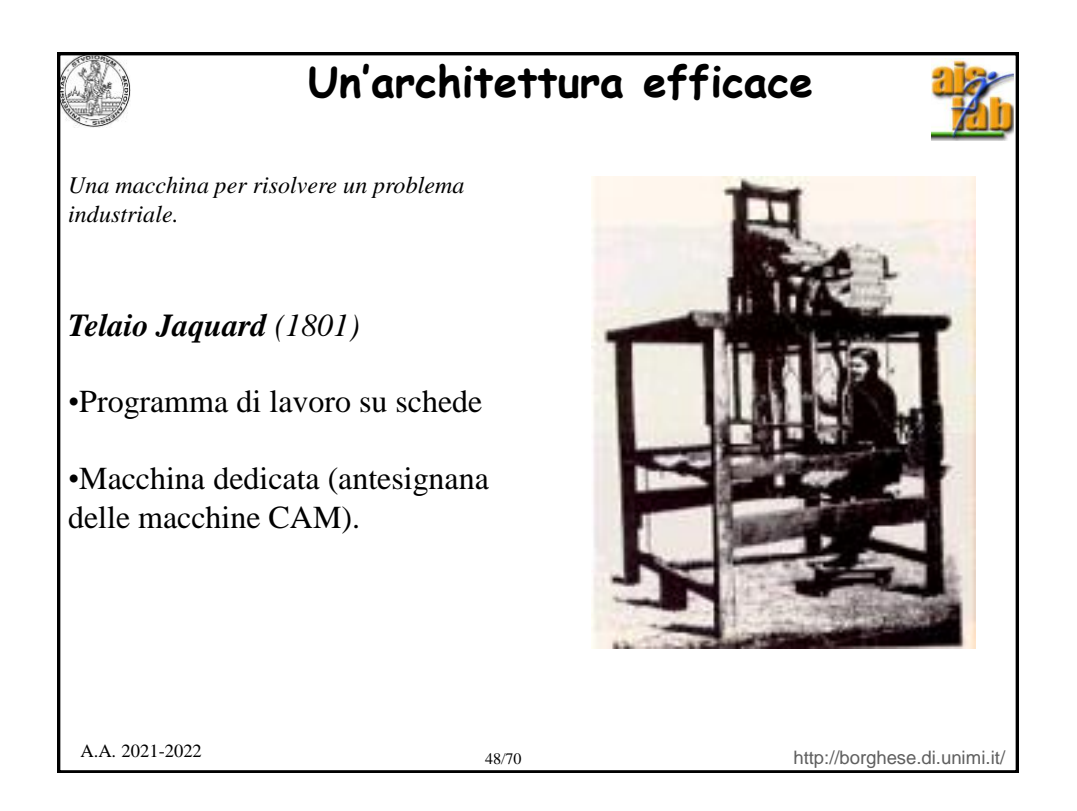

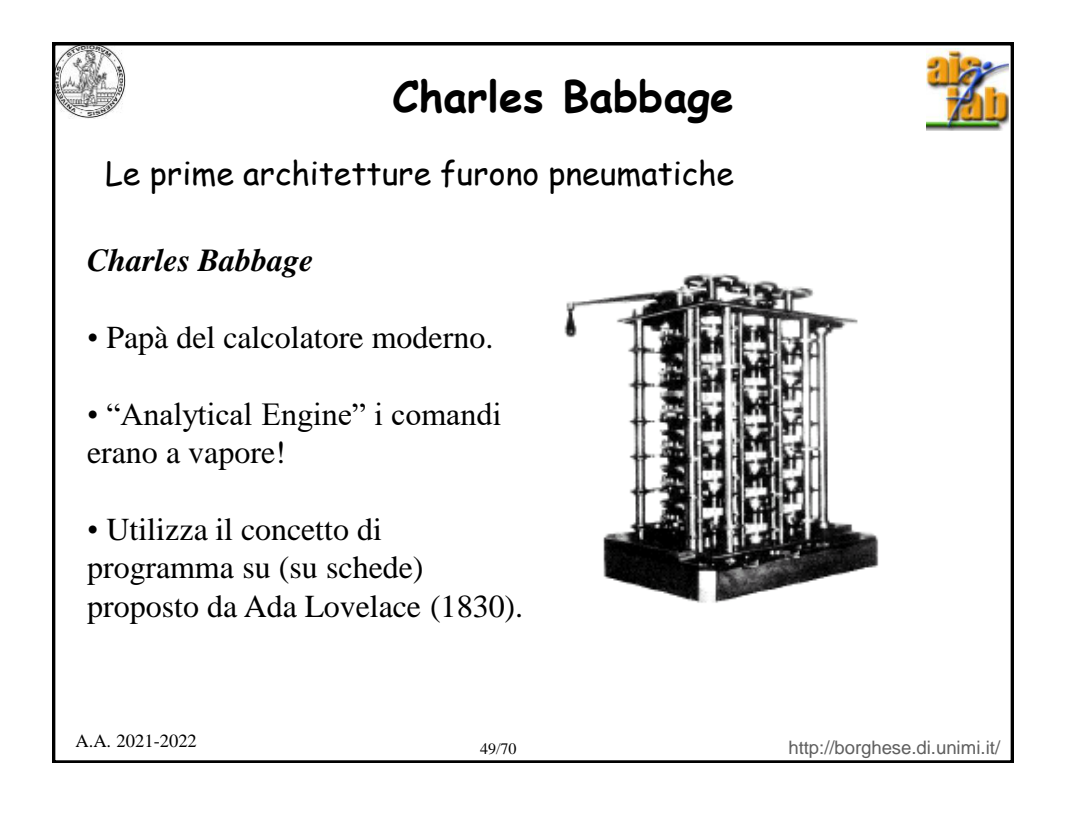

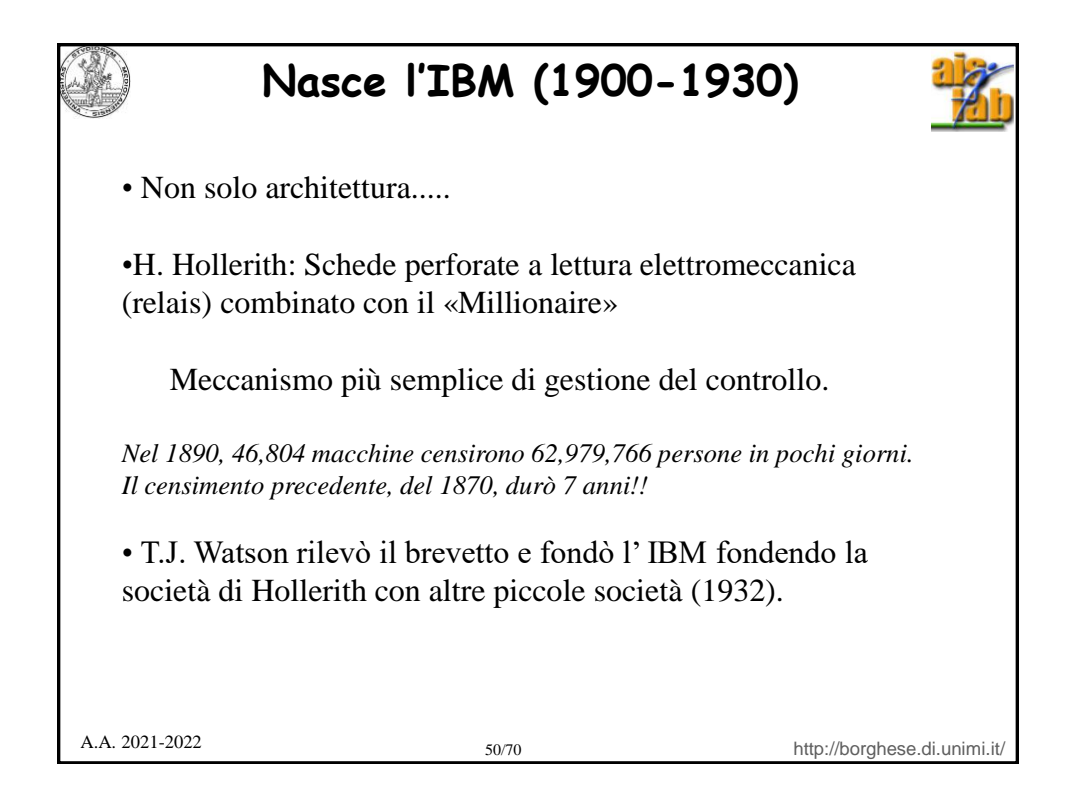

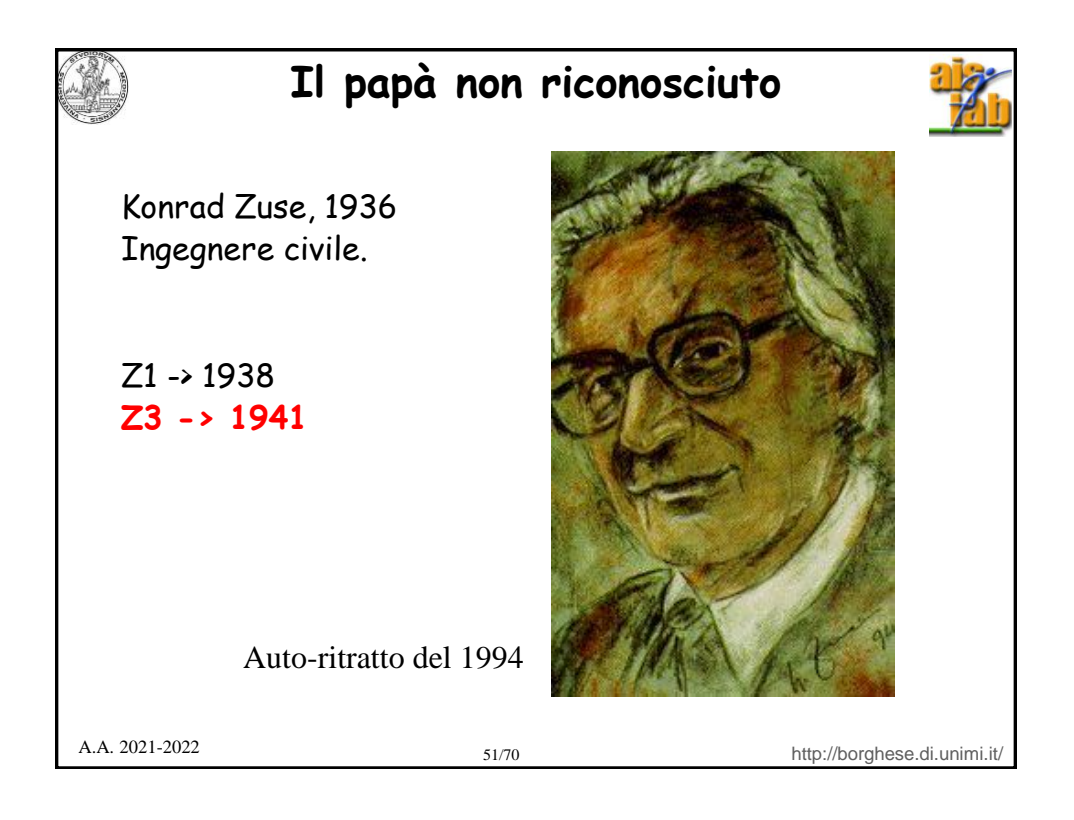

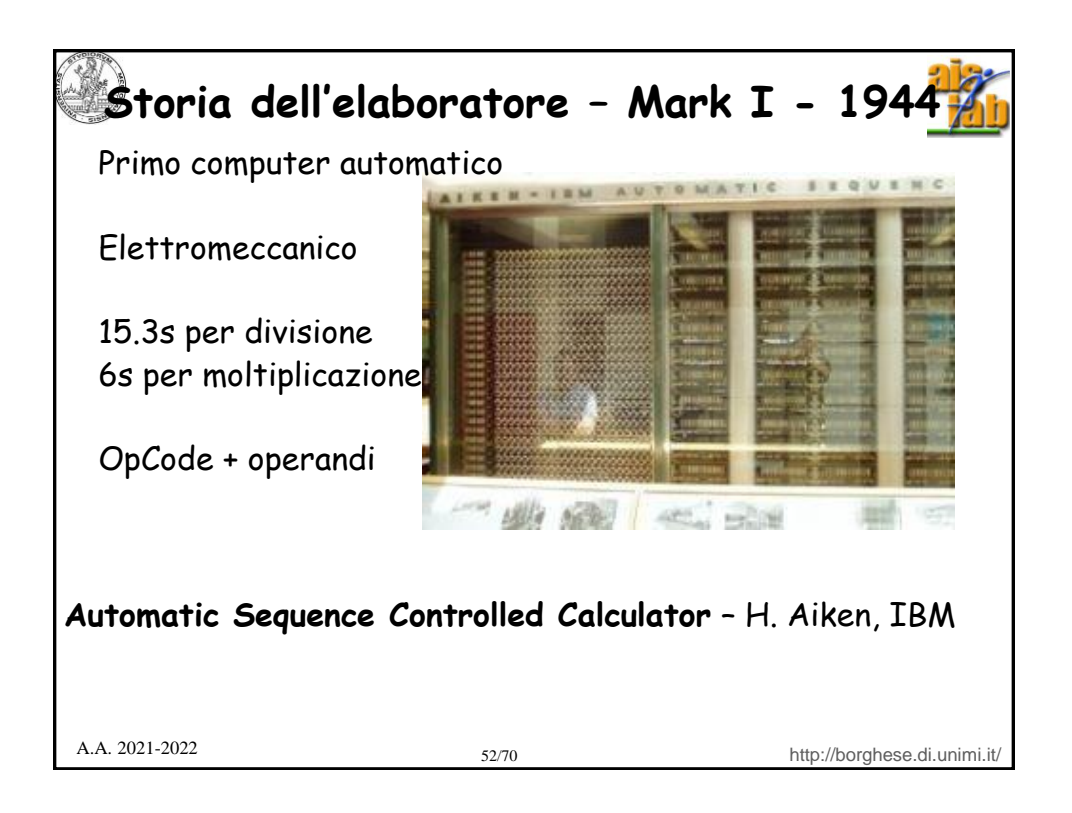

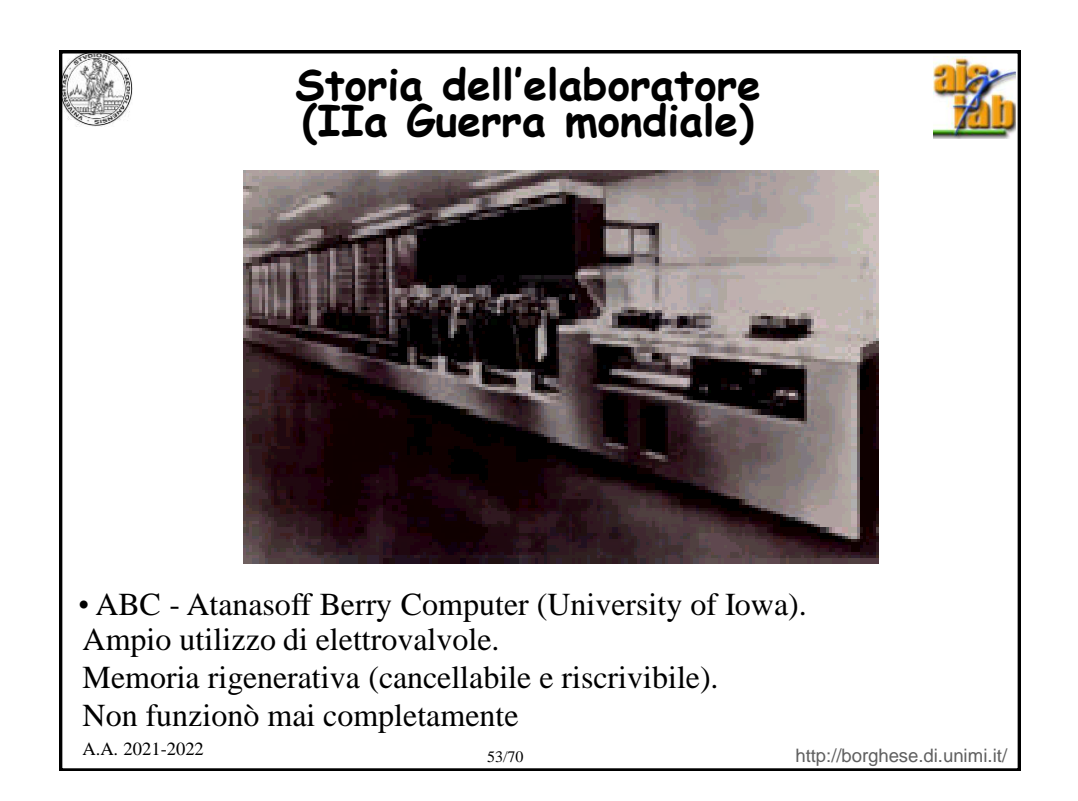

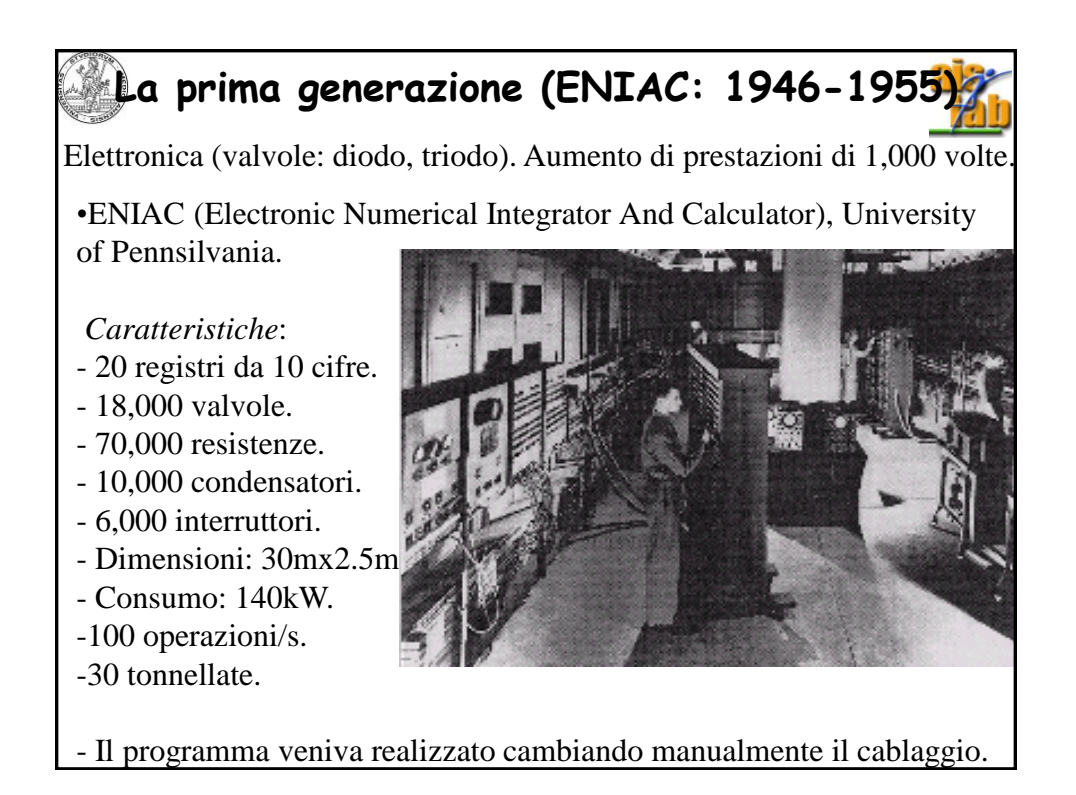

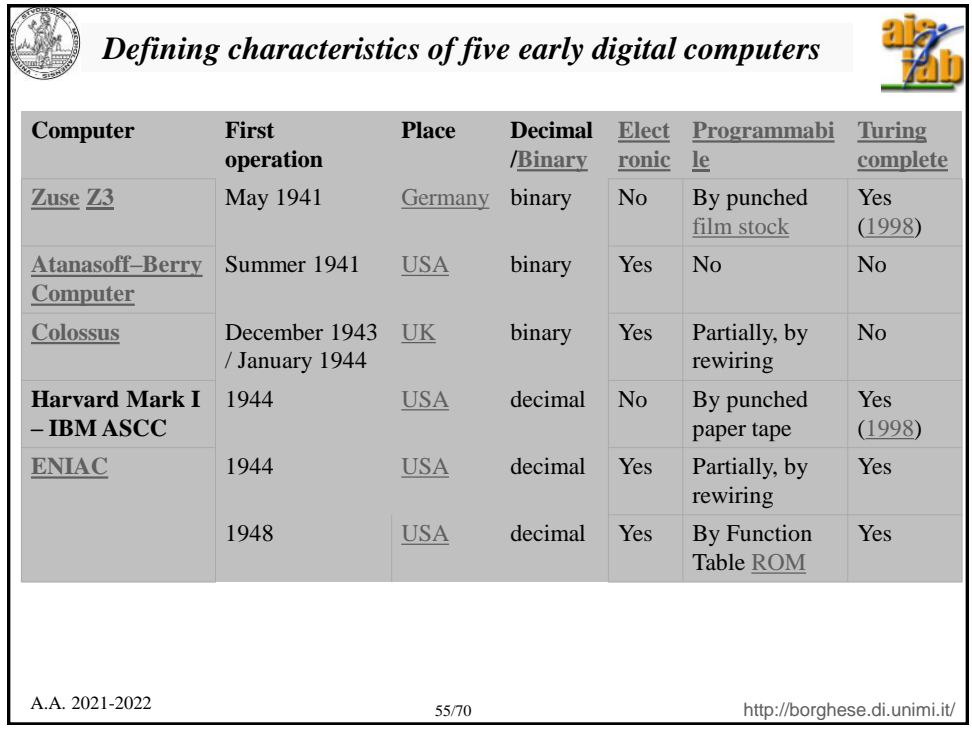

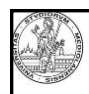

## **Eckbert & Mauchly**

• **EDVAC**, Eckbert, Mauchly, **Von Neuman**. Moore school, Pennsilvania University. **Programma memorizzato.**

• **EDSAC**, Eckert, Cambridge, 1949, (=> Mark I, 1948).

• **UNIVAC I**  (Universal Automatic Computer) I (1951), Echbert e Mauchly. E' il primo calcolatore commercializzato.

48 esemplari a 1M\$

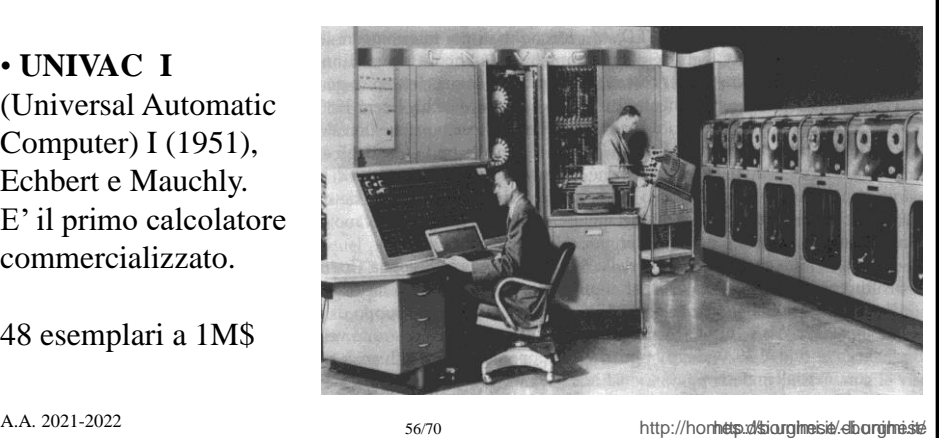

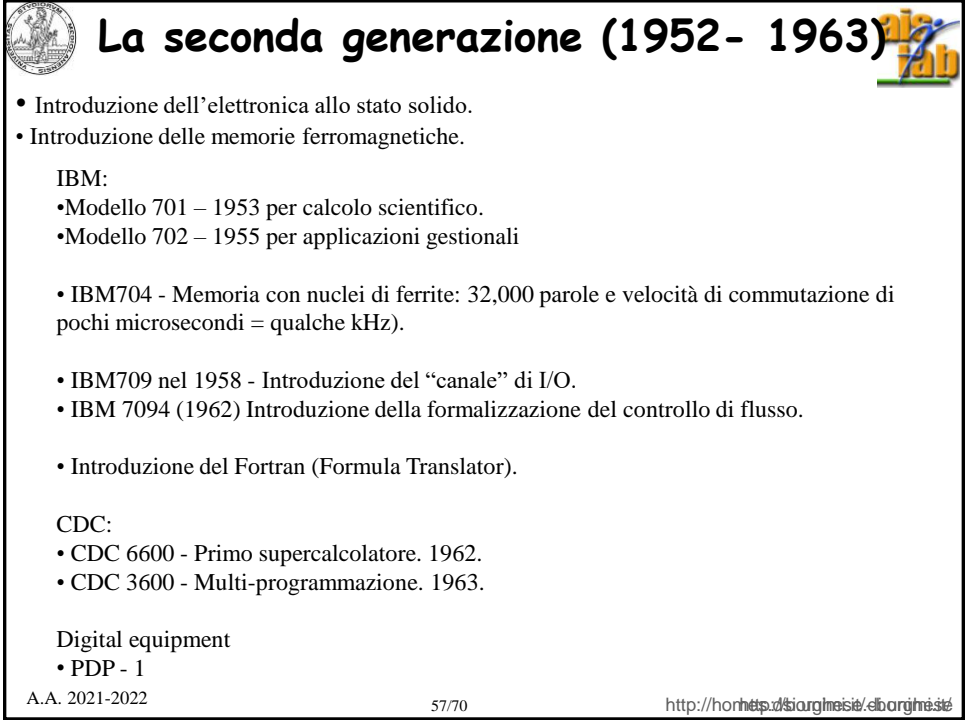

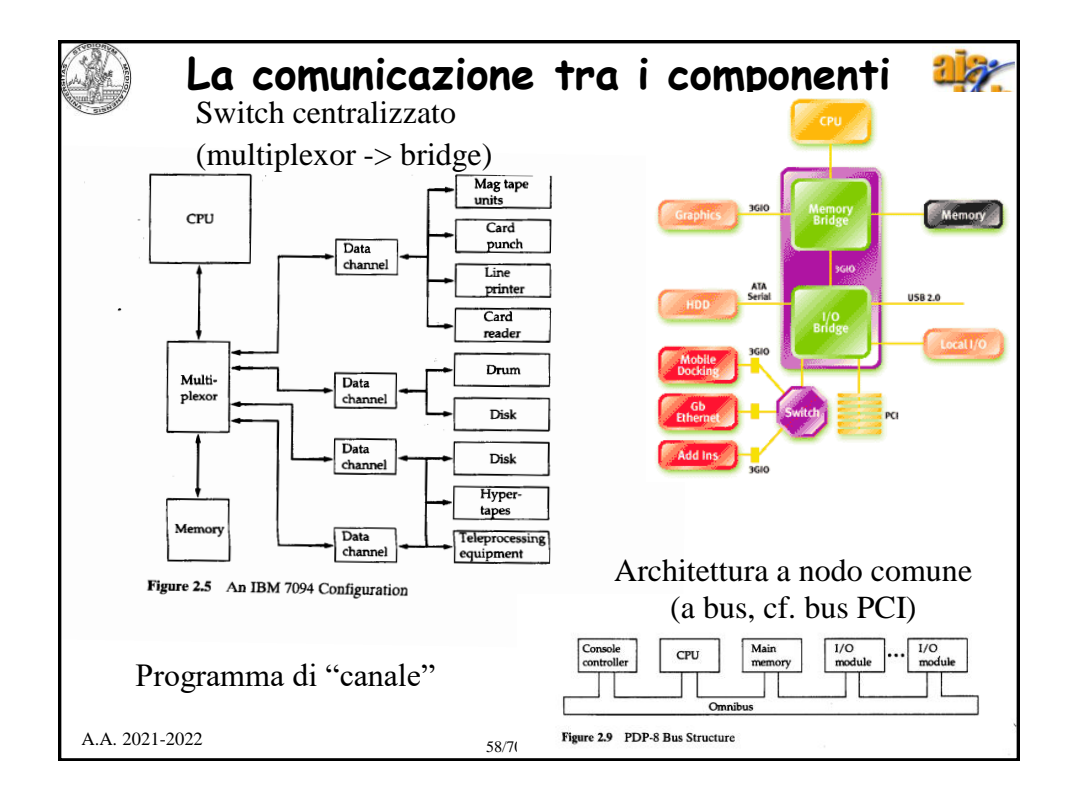

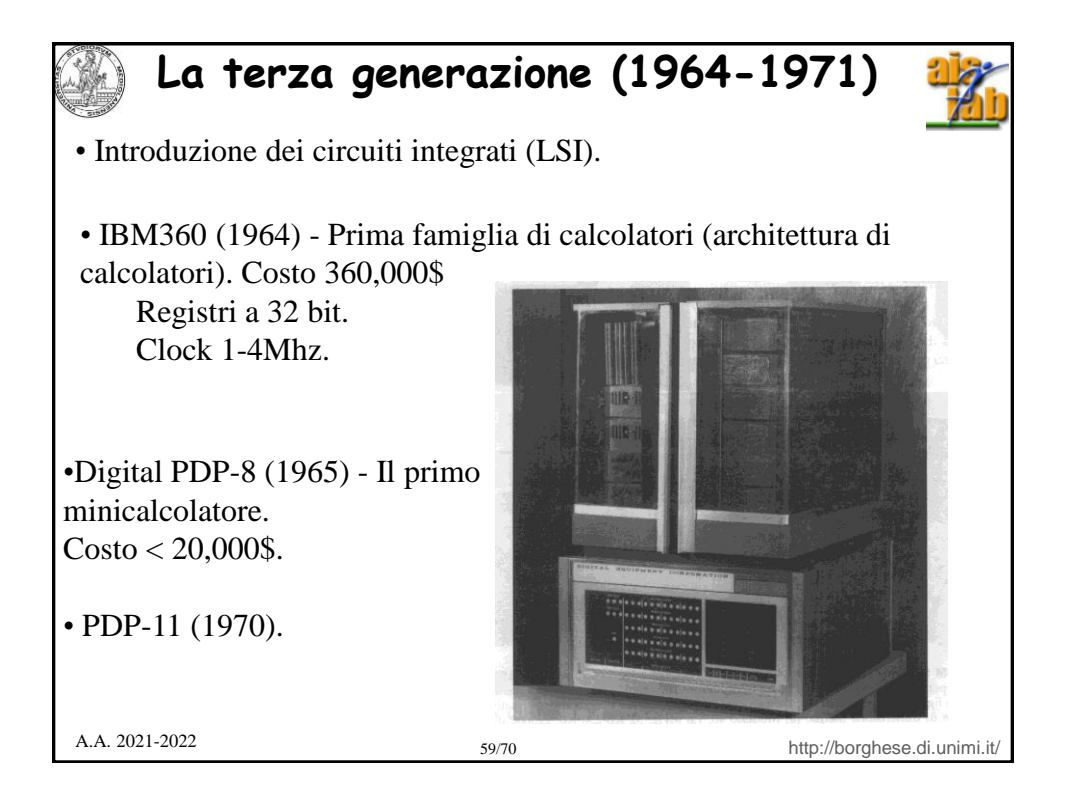

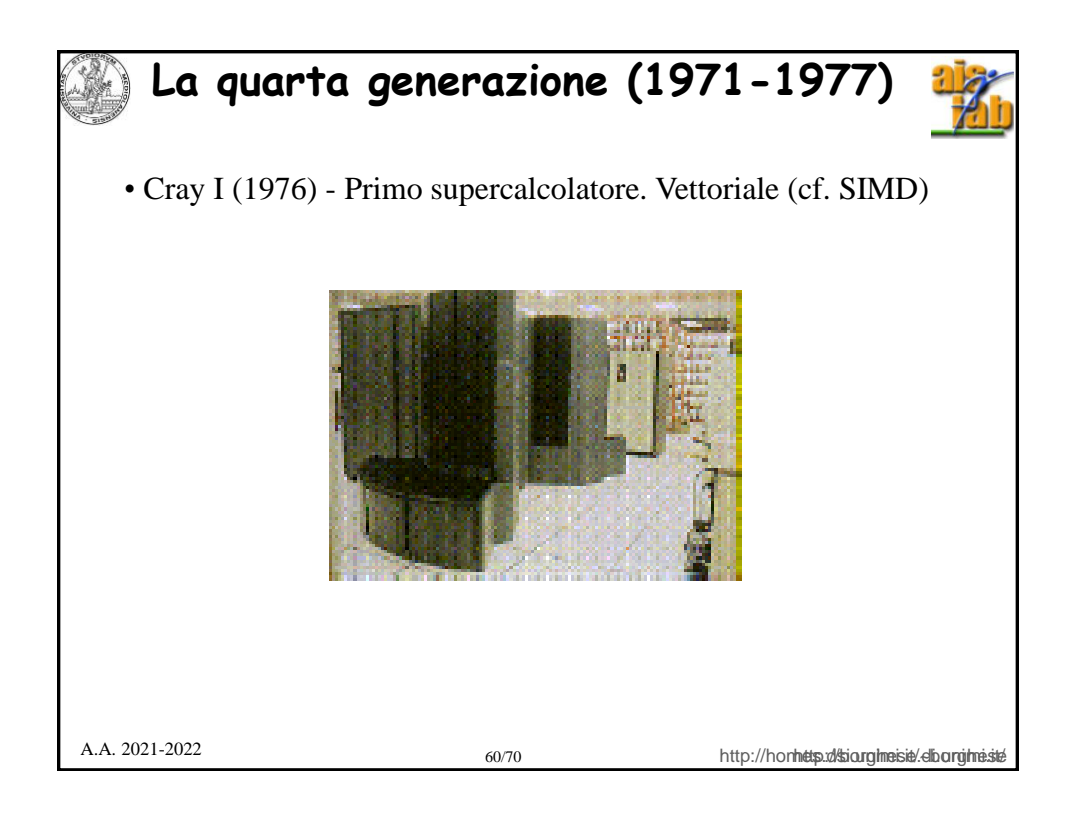

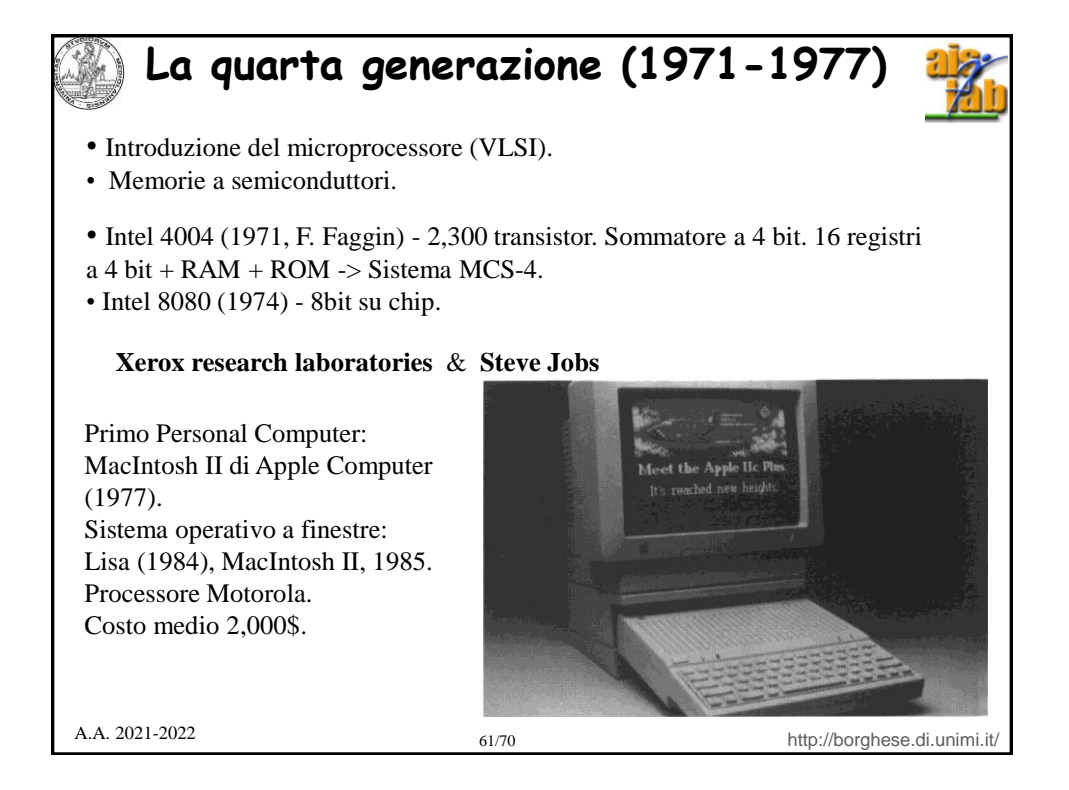

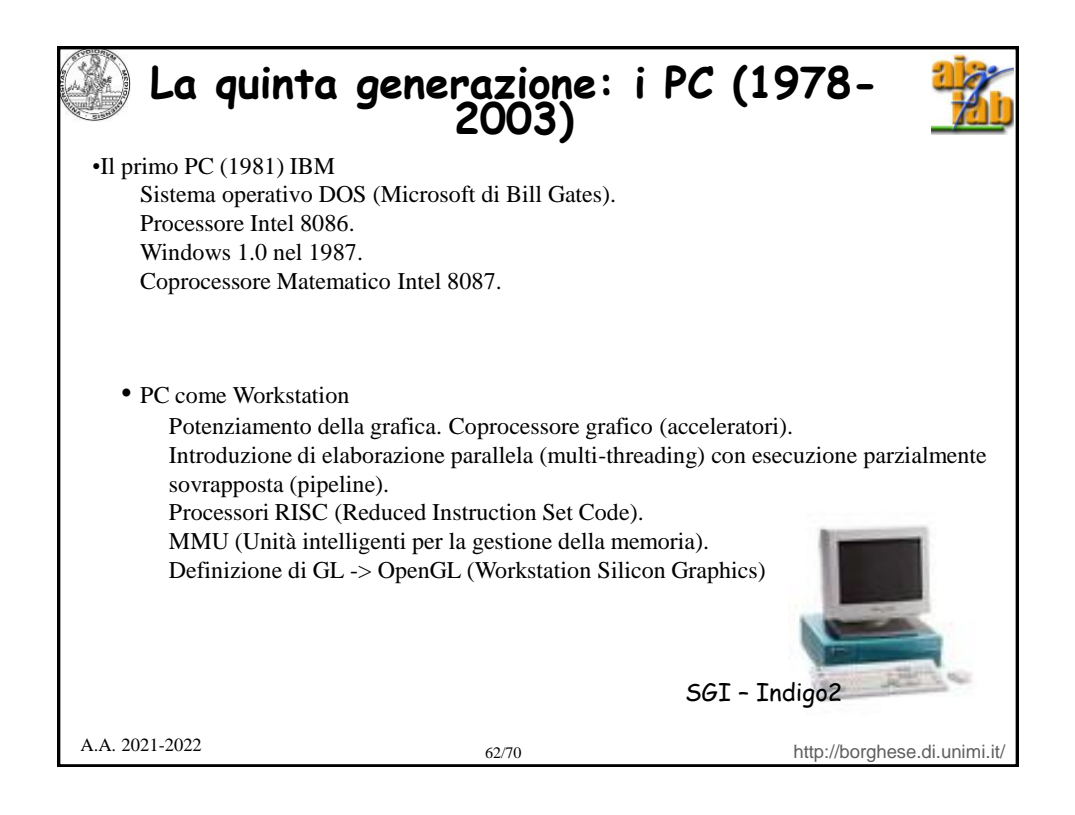

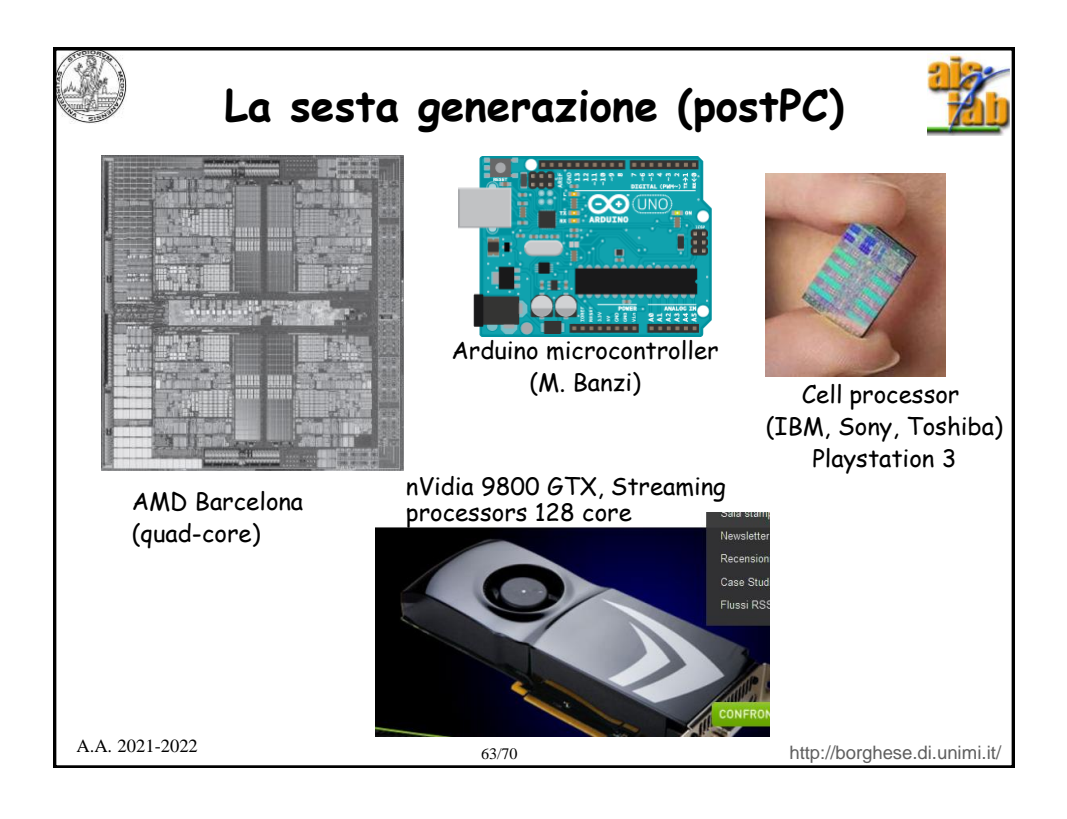

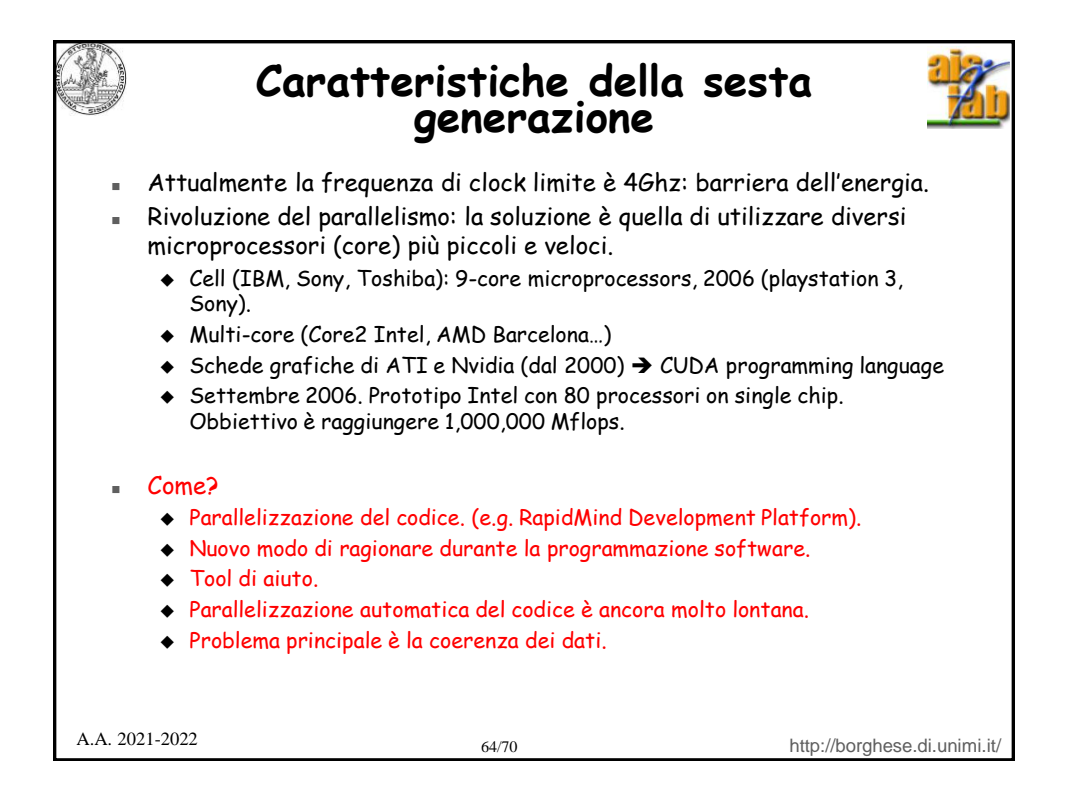

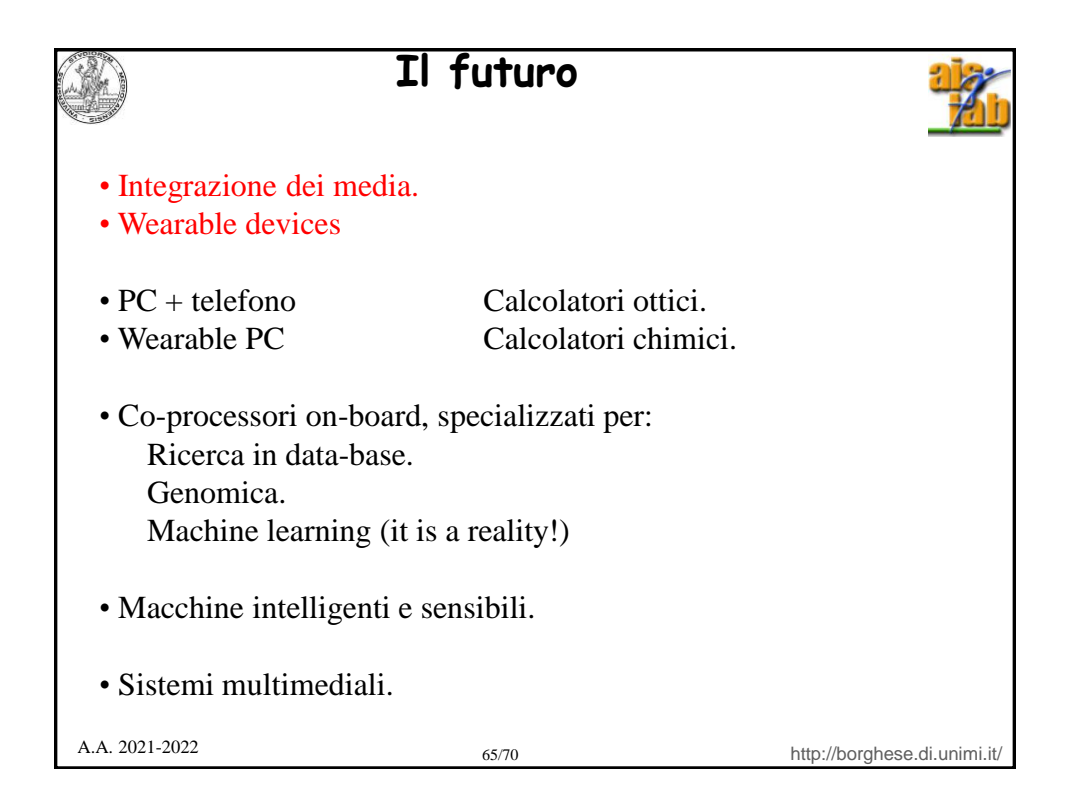

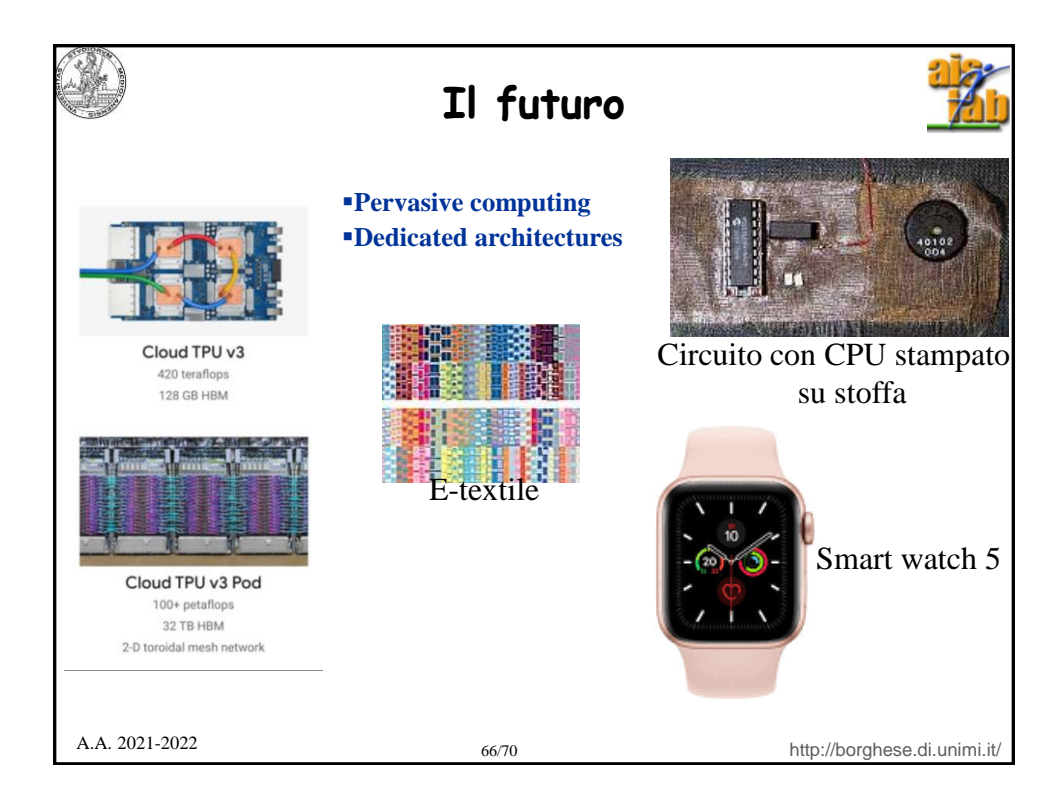

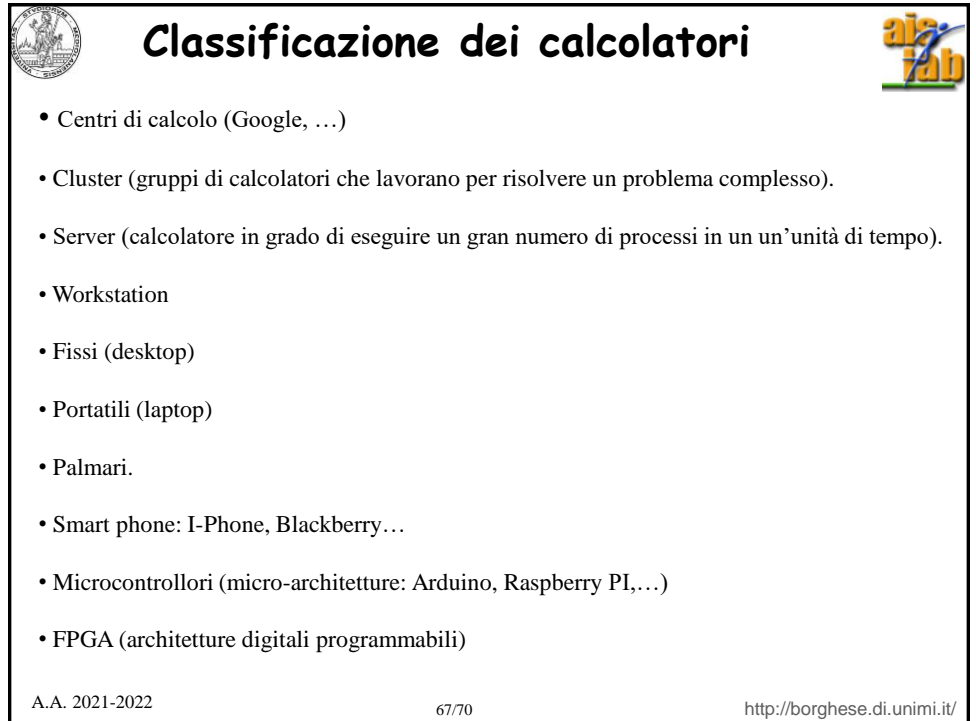

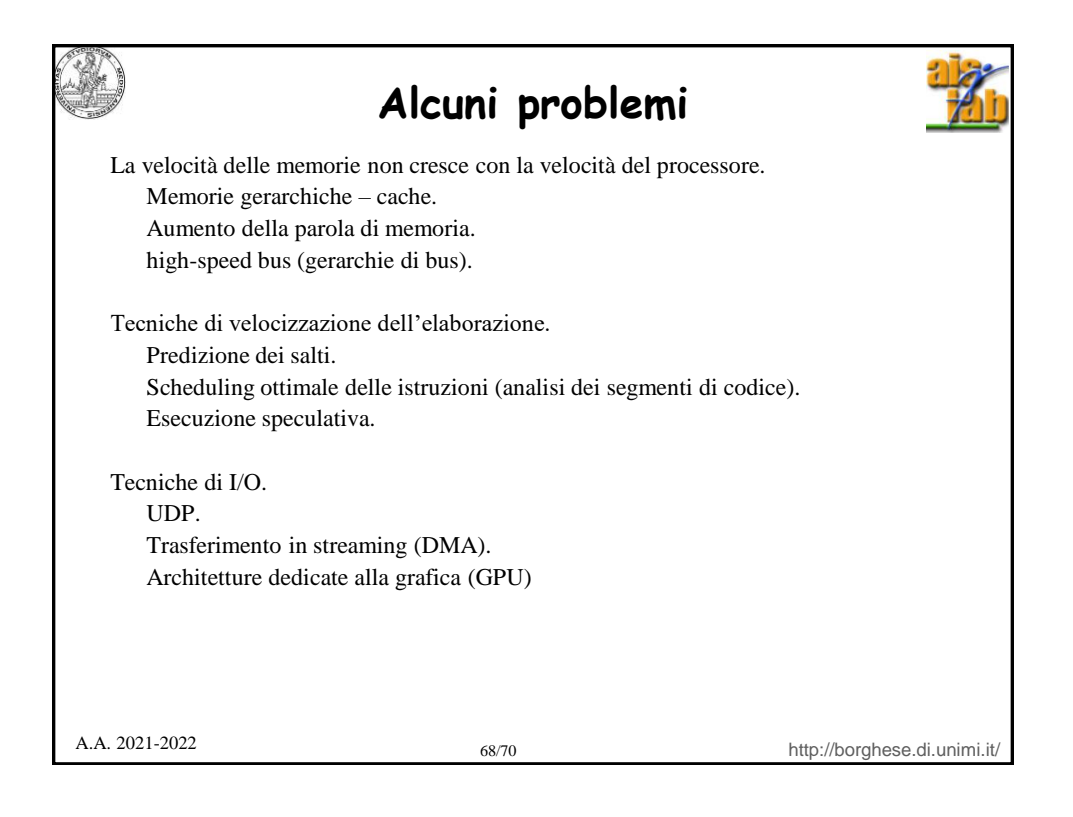

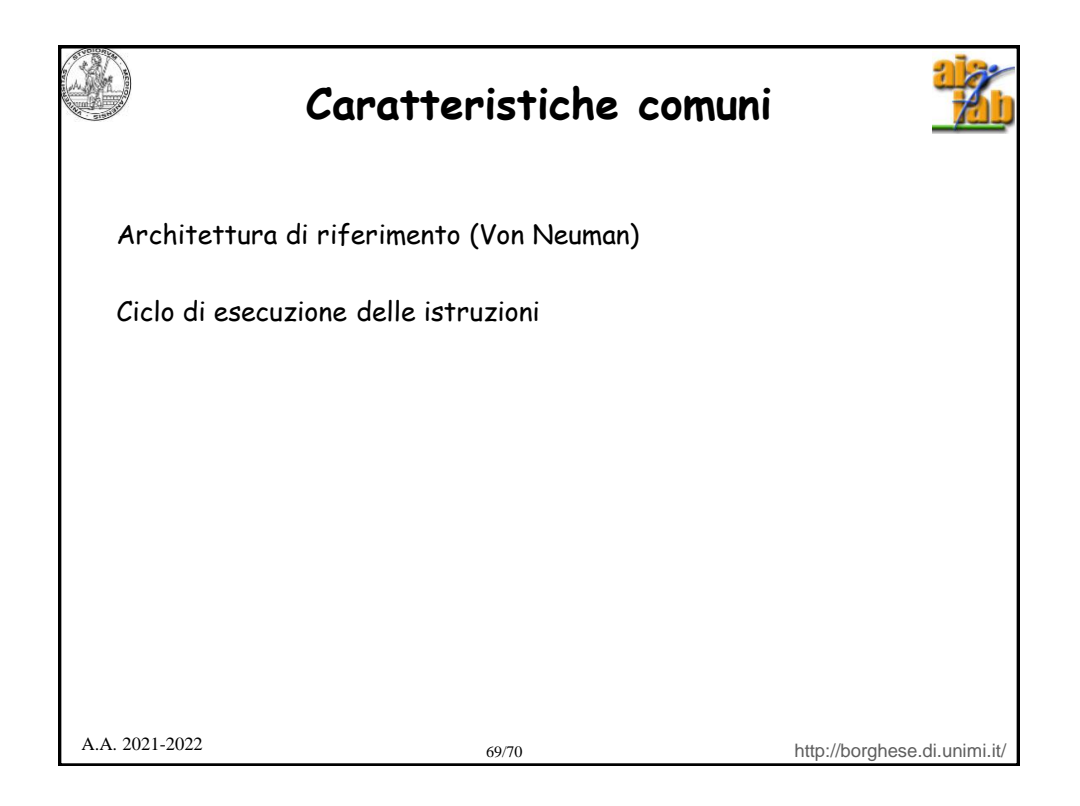

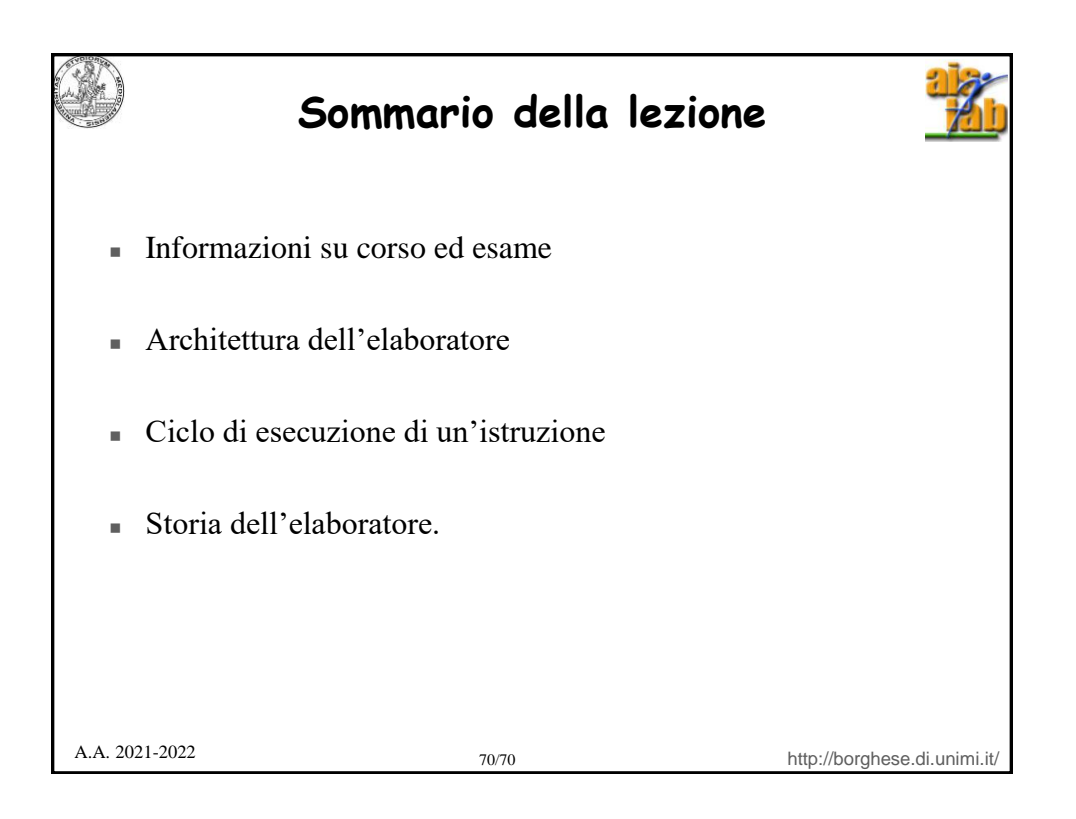